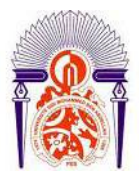

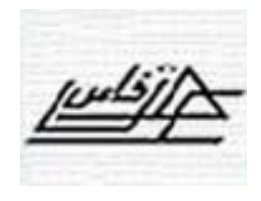

# SOMMAIRE

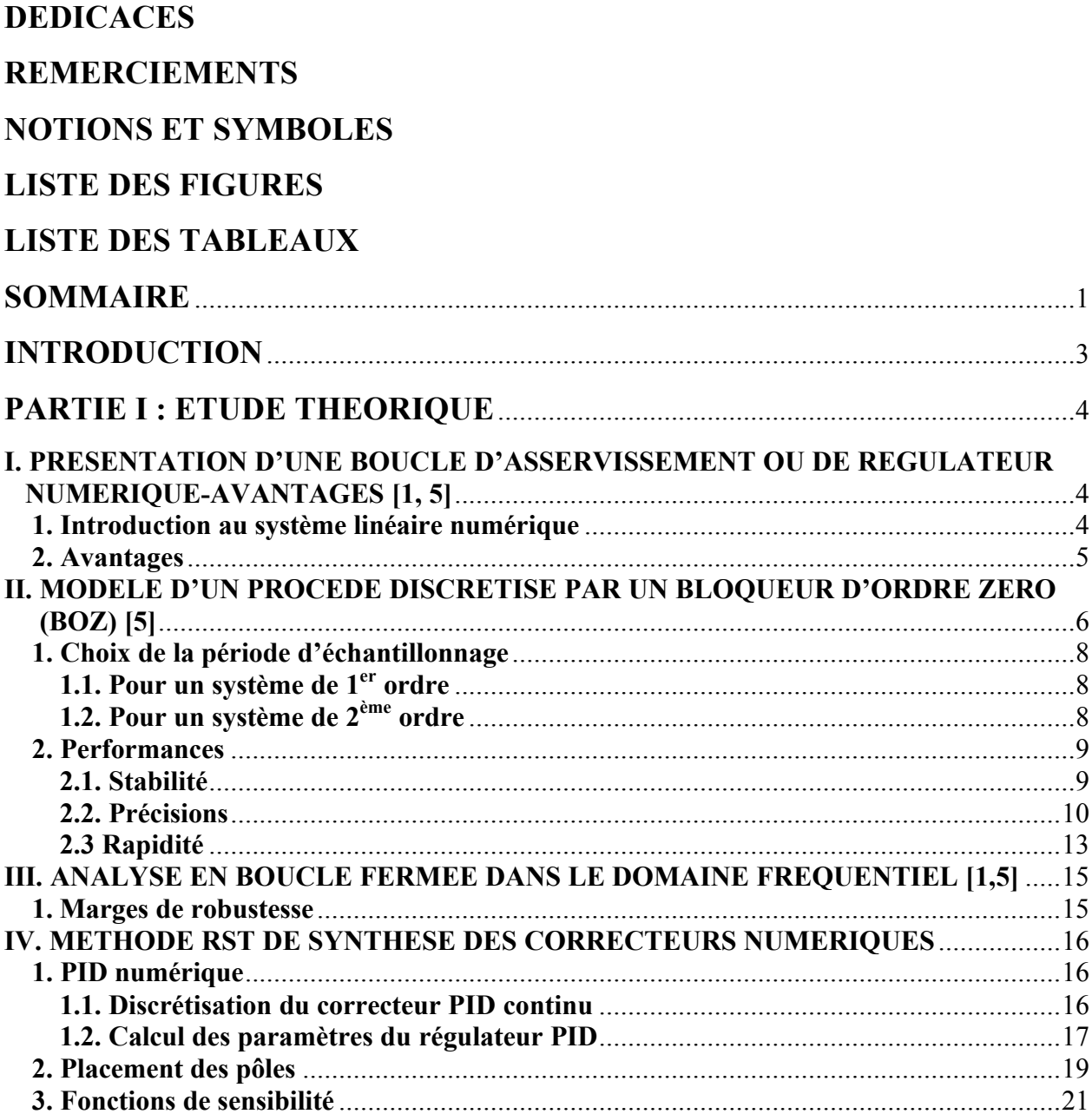

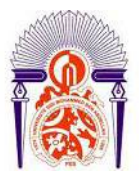

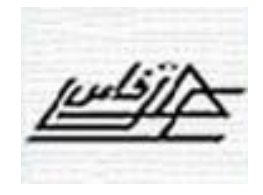

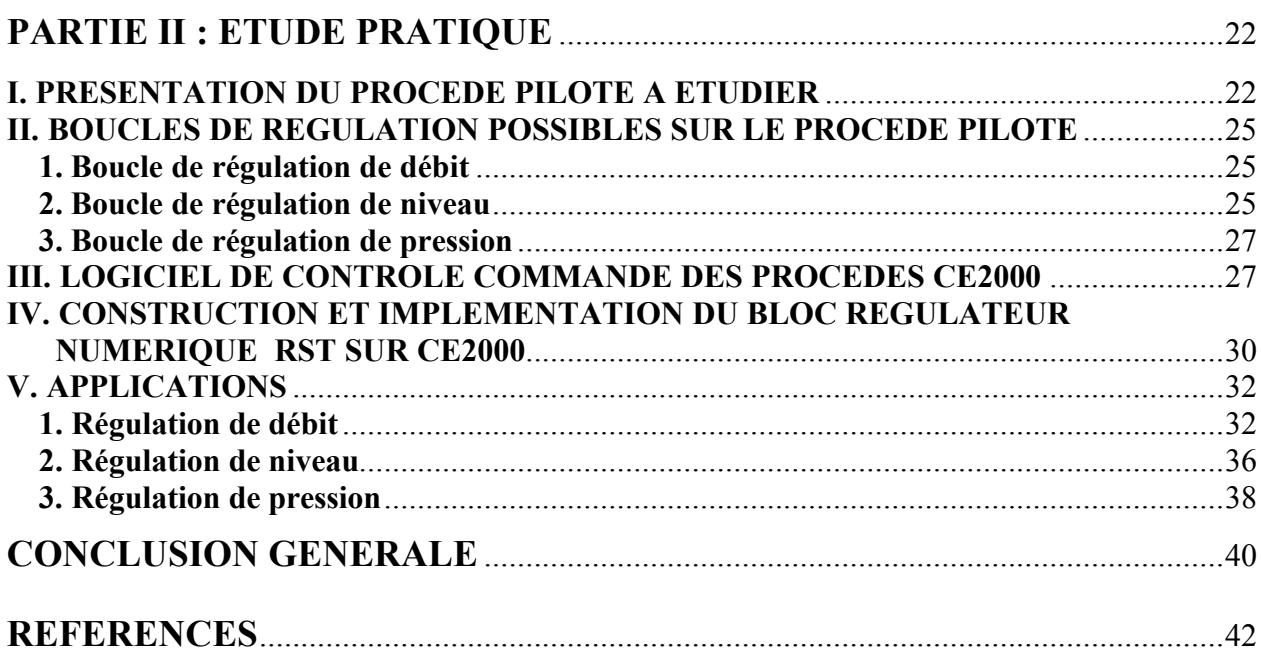

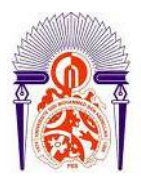

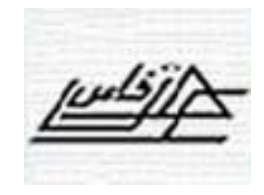

# **INTRODUCTION**

La compétitivité industrielle exige de maintenir un procédé le plus près possible de son optimum de fonctionnement prédéfini par un cahier des charges qui regroupe les conditions ou performances imposées, telles que la qualité des produits fabriqués, la flexibilité de la production, la sécurité du personnel et des installations, l'économie de l'énergie et le respect de l'environnement.

Pour être compétitif, un procédé industriel doit obligatoirement être automatisé et la régulation occupe généralement la grande partie de l'automatisation d'un procédé industriel.

Le développement extraordinaire des microprocesseurs a provoqué des changements importants dans la conception des systèmes de commande /régulation des procédés industriels. Leur puissance de calcul et leur faible coût les rendent aptes à prendre également en charge les aspects commande/régulation des procédés en question avec des performances nettement supérieures à celles des régulateurs analogiques. Autant dire que la régulation numérique va se substituer progressivement à la régulation analogique. Cependant la mise en œuvre de ces nouveaux systèmes numériques de contrôle commande nécessite de nouvelles compétences pour l'utilisateur.

Notre Ecole a été équipée récemment, en matière de travaux pratiques, d'un banc d'étude de régulation numérique pour quatre procédés : le débit, le niveau, la pression et la température. Le système numérique de contrôle commande en question est le logiciel CE2000 de Tecquipment Ltd. Ce dernier englobe seulement un bloc logiciel de régulation numérique PID.

Le travail de fin d'études qui nous a été proposé est de créer et tester en temps réel un bloc logiciel de régulation numérique RST plus robuste que la régulation numérique PID. Ce qui enrichira ainsi la bibliothèque numérique du logiciel CE2000.

Après avoir matérialisé, par un circuit câblé, l'équation de la commande du régulateur RST, ce dernier a été testé avec succès sur les procédés de débit et de pression. Malheureusement son application est limitée à des périodes d'échantillonnage inférieures ou égales à 5s. Ce qui présente un des inconvénients du logiciel CE2000 et donc c'est pourquoi nous n'avons pas pu le tester sur le procédé de niveau dont la période d'échantillonnage optimale est de 50s.

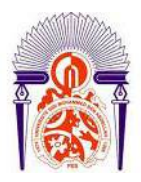

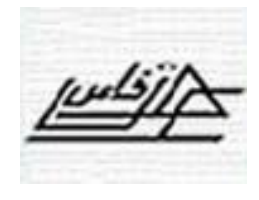

# **I. PRESENTATION D'UNE BOUCLE D'ASSERVISSEMENT OU DE REGULATEUR NUMERIQUE-AVANTAGES [1, 5]**

# **1. Introduction au système linéaire numérique**

# **Procédé discrétisé**

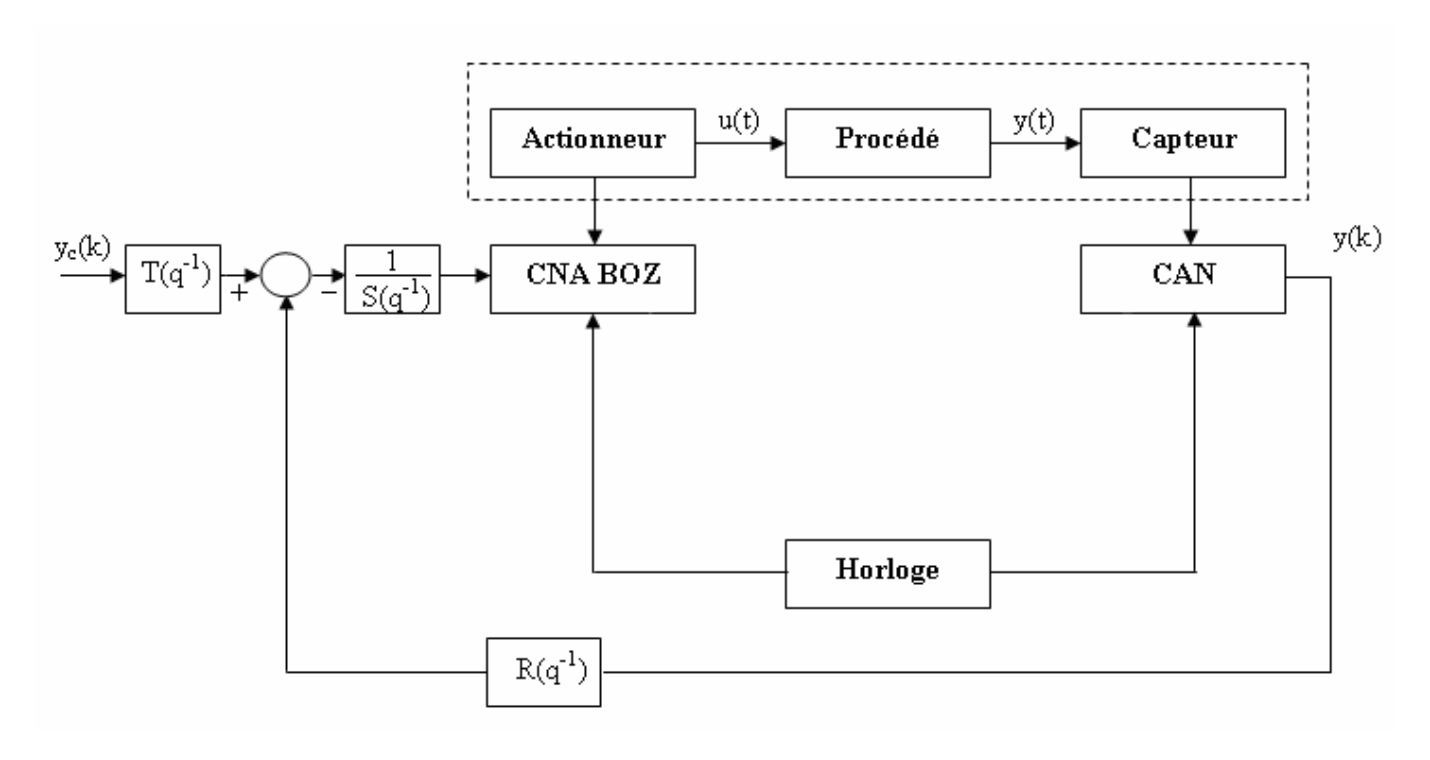

### **FIGURE 1.1 : Boucle d'asservissement ou régulation numérique**

- Processeur (calculateur) qui élabore la commande u(k) et réalise l'échantillonnage, calcule l'erreur **e(k)=yc(k) - y(k)**, la met en mémoire et, à partir d'un algorithme, produit un signal numérique de commande *u* (*k)*.

- CAN : Convertisseur analogique numérique convertit la mesure de la grandeur régulée ou commandée y(t) à une valeur numérique y(k) toutes les *T* secondes.

- CNA : Convertisseur numérique analogique transforme le signal discontinu en un signal continu u(t) de commande : le signal analogique discontinu délivré à la sortie du (CNA) est maintenu constant entre les instants kT et  $(k + 1)$  T par un bloqueur d'ordre zéro (BOZ).

- Des capteurs ou organes de mesures qui transmettent ou calculent les informations recueillies sur le système continu à travers les convertisseurs numériques.

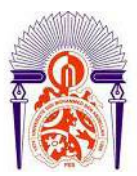

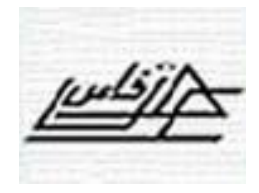

- Les deux opérations de conversion (analogique-numérique et numérique-analogique) sont synchronisées au moyen d'une horloge qui cadence ces opérations.

#### **2. Avantages**

La commande numérique d'un système se substitut progressivement à la commande analogique, représentant ainsi plusieurs avantages, dont on peut citer :

- La fréquence d'échantillonnage est choisie en fonction de la « bande passante » du procédé continu ;
- En augmentant sensiblement la période d'échantillonnage cela permet d'exploiter la capacité du calculateur (entre deux instants d'échantillonnage) pour mettre en œuvre d'algorithmes « intelligents » mais plus complexes qu'un PID et qui nécessitent un temps de calcul plus élevé;
- Le régulateur ou calculateur numérique permet de garder les signaux en mémoire aussi longtemps qu'on veut pour les faire servir quand on veut et c'est pourquoi la correction numérique des systèmes à retard pur est plus facile qu'en analogique ;
- La flexibilité de la programmation permet d'obtenir des corrections très fines, facilement réglables et auto ajustables.
- Choix important de stratégies pour la conception et le calcul des régulateurs ;
- Possibilité d'utilisation d'algorithmes plus complexes et plus performants que le PID ;
- Technique bien adaptée pour la commande des procédés avec retard et des procédés caractérisés par des modèles dynamiques d'ordre élevé ;
- Permet de combiner le calcul des régulateurs avec l'identification des modèles de procédés et donc mettre en œuvre une procédure rigoureuse et performante de calcul des régulateurs (progiciels : Win PIM, Win Reg, WinTrac, Scilab et Matlab).

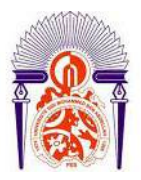

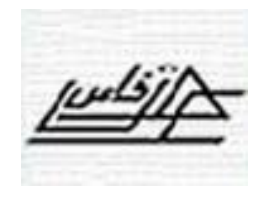

# **II. MODELE D'UN PROCEDE DISCRETISE PAR UN BLOQUEUR D'ORDRE ZERO (BOZ) [5]**

Dans un système de commande par calculateur numérique, la commande du procédé n'est pas continue. Elle est constante entre les instants d'échantillonnage (effet du bloqueur d'ordre zéro) et varie par sauts aux instants d'échantillonnage (Figure 1.2). Le bloqueur transforme l'impulsion fournie par le convertisseur numérique analogique à l'instant d'échantillonnage en une impulsion rectangulaire de durée Te.

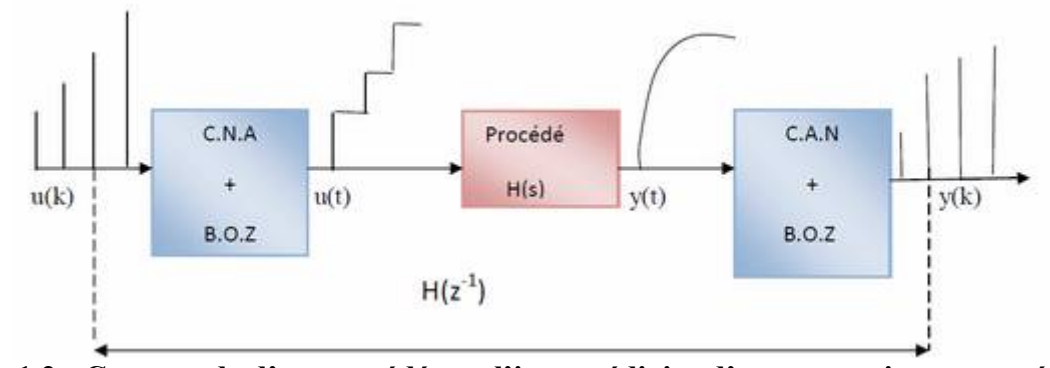

**Figure 1.2 : Commande d'un procédé par l'intermédiaire d'un convertisseur numérique – analogique suivi d'un BOZ**

Compte tenu de la fonction de transfert du bloqueur d'ordre zéro, la F.T. continue globale ou équivalente du bloqueur suivi du procédé est donc :

$$
BOZ(s).H(s) = \frac{(1 - e^{-sT_e})}{s}.H(s)
$$

On cherche la F.T. échantillonnée ou en z, notée H(z), correspondante à la FT continue globale.

$$
BOZ(s)H(s) = \frac{H(s)}{s} - \frac{e^{-sT_s}H(s)}{s}
$$
  
\n
$$
\Rightarrow H(z) = \frac{Y(z)}{U(z)} = Z[BOZ(s)H(s)] = \overline{BOZH}(z) = Z\left[\frac{H(s)}{s}\right] - Z\left[\frac{e^{-sT_s}H(s)}{s}\right]
$$

 $\frac{H(s)}{s}$  est la transformée de Laplace d'une fonction f(t) dont l'échantillonnage admet une transformée en z notée  $Z\left[\frac{H(s)}{s}\right]$ .  $\frac{e^{-sT_e}H(s)}{s}$  représente la fonction du temps précédente mais retardée d'un pas  $T_e$  soit f(t- $T_e$ ), ce qui se traduit dans le plan z par la multiplication par  $z^{\text{-}1},$  donc :

$$
H(z^{-1}) \text{ ou } H(z) = Z \left[ \frac{H(s)}{s} \right] - z^{-1} \cdot Z \left[ \frac{H(s)}{s} \right] = (1 - z^{-1}) \cdot Z \left[ \frac{H(s)}{s} \right]
$$

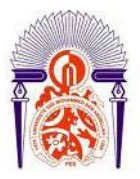

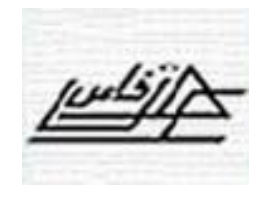

Des tables existent pour la discrétisation des fonctions de transfert avec bloqueur d'ordre zéro, quelques situations typiques sont résumées dans le tableau 1-1 :

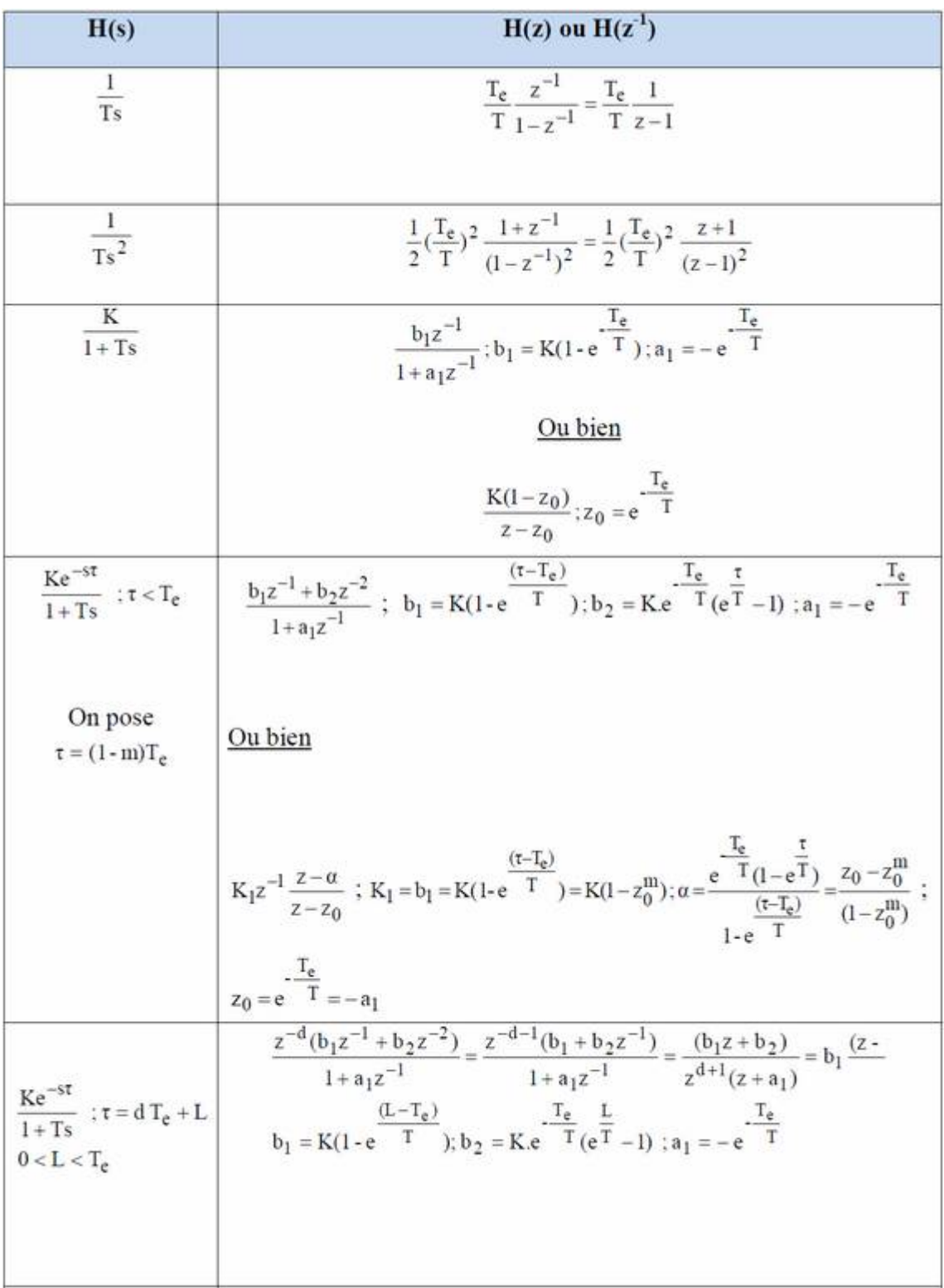

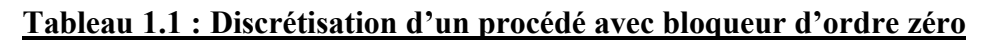

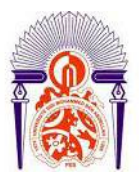

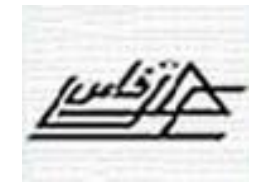

#### **1. Choix de la période d'échantillonnage**

On vient de voir qu'un procédé n'est observé (sa sortie) et commandé (son entrée) que de temps

en temps avec une fréquence  $f_{\epsilon} = \frac{1}{T_{\epsilon}}$ . Le choix de cette fréquence pour le système de commande numérique d'un procédé se fait en fonction de la bande passante désirée pour le système en boucle fermée. Car comme en commande analogique, quel que soit la façon de spécifier les performances désirées, celles-ci peuvent toujours être reliées à la bande passante du système en boucle fermée.

La règle utilisée pour le choix de la fréquence d'échantillonnage en automatique est la suivante :

$$
f_e = (6 \text{ à 25 fois}) f_{BP}^{BF} \qquad (1.1)
$$

Où  $f_e$  est la fréquence d'échantillonnage et  $f_{BP}^{BF}$  est la bande passante du système en boucle fermée.

Cette même règle s'utilise aussi en boucle ouverte (BO) quand on souhaite choisir la fréquence d'échantillonnage pour identifier le modèle échantillonné d'un procédé.  $f_{\overline{B}}^{\overline{B}}$  est alors remplacée  $par$  $F_{BB}^{29}$ .

# **1.1. Pour un système de 1 er ordre**

 $H(s) = \frac{K}{1+Ts} = \frac{Y(s)}{U(s)}$  dans ce cas une atténuation supérieure à 3 dB est introduite à

partir de la pulsation

$$
\omega = \omega_{3dB} = \frac{1}{T} = 2\pi f_{3dB} \qquad \qquad \text{donc} \qquad \qquad f_{BP} = f_{3dB} = \frac{1}{2\pi T}
$$

En appliquant la règle (1.1), on obtient :

$$
\frac{T}{4} < T_e < T \tag{1.2}
$$

## **1.2. Pour un système de 2 ème ordre**

$$
H(s) = \frac{Y(s)}{U(s)} = \frac{K\omega_0^2}{s^2 + 2\zeta\omega_0 s + \omega_0^2} = \frac{K}{1 + 2 \cdot \frac{\zeta}{\omega_0} s + \frac{s^2}{\omega_0^2}}
$$

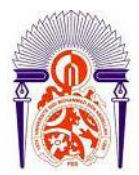

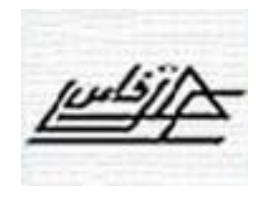

 Dans ce cas on montre :

\n
$$
\omega_{3dB} = \omega_0 \sqrt{1 - 2\zeta^2 + \sqrt{1 + (1 - 2\zeta^2)^2}}
$$

Par exemple :

$$
\zeta = 0.5 \Rightarrow \omega_{3dB} = 1.2720 \omega_o \approx 1.3 \omega_o \quad \text{soit} \quad f_{BP} = \frac{1.3 \omega_o}{2\pi}
$$
\n
$$
\zeta = 0.7 \Rightarrow \omega_{3dB} = 1.01 \omega_o \approx \omega_o \quad \text{soit} \quad f_{BP} = \frac{\omega_o}{2\pi}
$$
\n
$$
\zeta = 1 \Rightarrow \omega_{3dB} = 0.6436 \omega_o \approx 0.6 \omega_o \quad \text{soit} \quad f_{BP} = \frac{0.6 \omega_o}{2\pi}
$$

En appliquant la règle (1.1) on obtient :

$$
\zeta = 0.5 \Rightarrow 0.2 < \omega_{o} T_{e} < 0.8
$$
  

$$
\zeta = 0.7 \Rightarrow 0.25 < \omega_{o} T_{e} < 1
$$
  

$$
\zeta = 1 \Rightarrow 0.4 < \omega_{o} T_{e} < 1.75
$$
 (1.3)

# **2. Performances**

Une régulation doit être:

- $\rho$  précise.
- $\triangleright$  suffisamment stable :
- la plus rapide possible, sous contrainte des deux critères précédents :
	- *tr*, temps de réponse, minimum (réponse indicielle)
	- *B*, bande passante, maximum (diagramme de Bode)

# **2.1. Stabilité**

Pôles doivent être à partie réelle négative.

- Critères algébriques : ROUTH
	- s'applique à la fonction de transfert en boucle ouverte ou en boucle fermée.
- Critère graphique : Nyquist (critère du Revers)
	- Ne s'applique que pour un système en boucle fermée

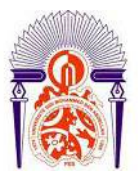

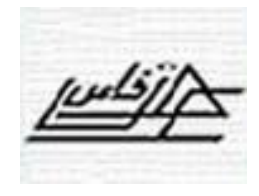

## **Critère du Revers**

Lorsque le lieu de transfert *H(p)* passe par le point (-1,0), dit « point critique », le système est à la limite de la stabilité

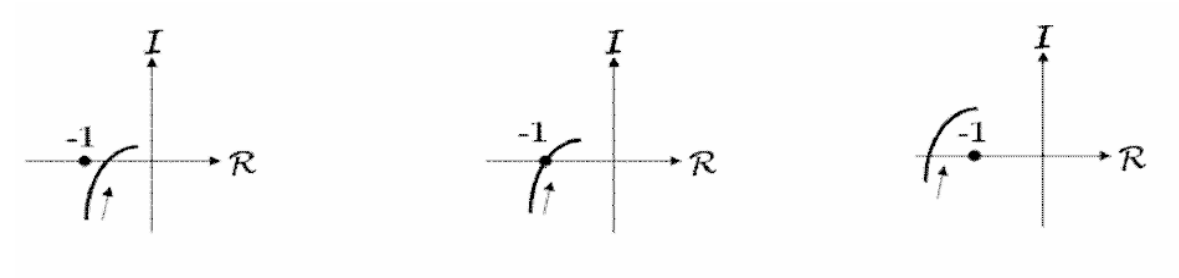

Instable Stable Limite de stabilité **Figure 1.3 : L'hodographe de la fonction de transfert en boucle ouverte.**

Un bon degré de stabilité, il faut :

- $\triangleright$  Oue le gain soit le plus faible en boucle ouverte, d'où une faible bande passante.
- $\triangleright$  Que le déphasage soit faible, d'où le minimum d'intégrateurs possibles.

#### **2.2. Précision**

Soit e(k) l'écart entre la consigne  $y_c$  (k) et la mesure de la grandeur réglée y(k).

On a aussi  $E(z) = Y_c(z) - Y(z)$ . Donc l'écart résiduel, en régime permanent est

$$
\pmb{\epsilon} = \lim_{k \longrightarrow \infty} E(k) = \lim_{z \longrightarrow 1} \ (z-1) E(z) \, .
$$

On pose en plus FTBO(z)=  $\frac{K}{(z-1)^{\alpha}} z^{-d} \frac{N(z)}{D(z)}$  avec N(1)/D(1)=1;  $\alpha \in N$ , appelée la

classe de la FTBO est le nombre d'intégrations numériques (pôles  $z = 1$ ) ; d est le nombre des retards purs ; K le gain.

# - **Ecart de position ou erreur statique dû à un échelon de consigne en l'absence de perturbation**

En l'absence de la perturbation, on a :

$$
E(z) = \frac{1}{1 + \text{FTBO}(z)} Y_c(z) = \frac{(z - 1)^{\alpha} D(z)}{(z - 1)^{\alpha} D(z) + \text{K}z^{-d} N(z)} Y_c(z)
$$

Donc :

$$
(z-1)E(z) = \frac{(z-1)^{\alpha+1}D(z)}{(z-1)^{\alpha}D(z) + Kz^{-d}N(z)}Y_c(z)
$$

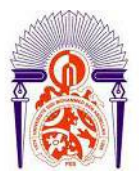

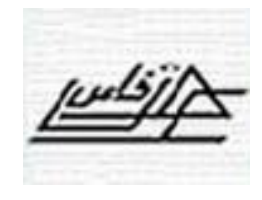

Suivant la nature de l'entrée (consigne) et en notant  $\varepsilon_p$ ,  $\varepsilon_v$  et  $\varepsilon_a$ , les erreurs respectives en position (échelon a), vitesse (rampe at) et accélération at². On obtient l'erreur permanente ou en régime stationnaire décrite dans le **tableau 2** suivant :

| Classe<br>Consigne Y <sub>c</sub>                             | $\theta$                     |                               |                                                |          |
|---------------------------------------------------------------|------------------------------|-------------------------------|------------------------------------------------|----------|
| <b>Échelon</b> de position : $a \frac{z}{z-1}$                | $\epsilon_p = \frac{a}{1+K}$ | 0                             | $\Omega$                                       |          |
| <b>Échelon de vitesse</b> : $a \frac{T_e z}{(z-1)^2}$         | $\propto$                    | $\epsilon_v = \frac{aT_e}{K}$ | $\mathbf{0}$                                   | 0        |
| Échelon d'accélération :<br>$a \frac{T_e^2 z(z+1)}{2(z-1)^3}$ | $\propto$                    | Œ.                            | $\varepsilon_{\rm a} = \frac{aT_{\rm c}^2}{K}$ | $\theta$ |

**Tableau 1.2 : L'erreur permanente et en régime stationnaire**

# - **Ecart de position ou erreur statique en présence d'une perturbation : rejet de perturbation**

Pour une consigne constante (pas de changement de consigne Yc(z) = 0) et en présence de la perturbation  $E(z)$  devient :

$$
E(z) = -\frac{H_L(z)}{1 + FTBO(z)}L(z)
$$

Et on pose :

$$
H_L(z) = \frac{K_L}{(z-1)^{\alpha'}} z^{-d'} \frac{N'(z)}{D'(z)}
$$

Donc:

$$
E(z) = -\frac{\frac{K_{L}}{(z-1)^{\alpha}} z^{-d} \cdot \frac{N'(z)}{D'(z)}}{1 + \frac{K}{(z-1)^{\alpha}} z^{-d} \cdot \frac{N(z)}{D(z)}} L(z) = \frac{K_{L} z^{-d} \cdot \frac{N'(z)}{D'(z)} (z-1)^{\alpha-\alpha}}{(z-1)^{\alpha} + Kz^{-d} \cdot \frac{N(z)}{D(z)}}
$$

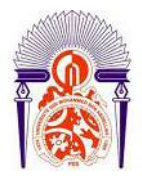

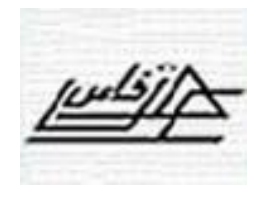

Et :

$$
(z-1)E(z) = -\frac{\frac{K_L}{(z-1)^{\alpha'}} z^{-d'} \cdot \frac{N'(z)}{D'(z)}}{1 + \frac{K}{(z-1)^{\alpha}} z^{-d} \cdot \frac{N(z)}{D(z)}} L(z) = -\frac{K_L z^{-d'} \cdot \frac{N'(z)}{D'(z)} (z-1)^{\alpha+1-\alpha'}}{(z-1)^{\alpha} + Kz^{-d} \cdot \frac{N(z)}{D(z)}} L(z)
$$

Suivant la nature de l'entrée (consigne) et en notant  $\varepsilon_p$ ,  $\varepsilon_v$  et  $\varepsilon_a$ , les erreurs respectives en position (échelon a), vitesse (rampe at) et accélération at².

On obtient l'erreur permanente ou en régime stationnaire décrite dans le **tableau 1.3** suivant :

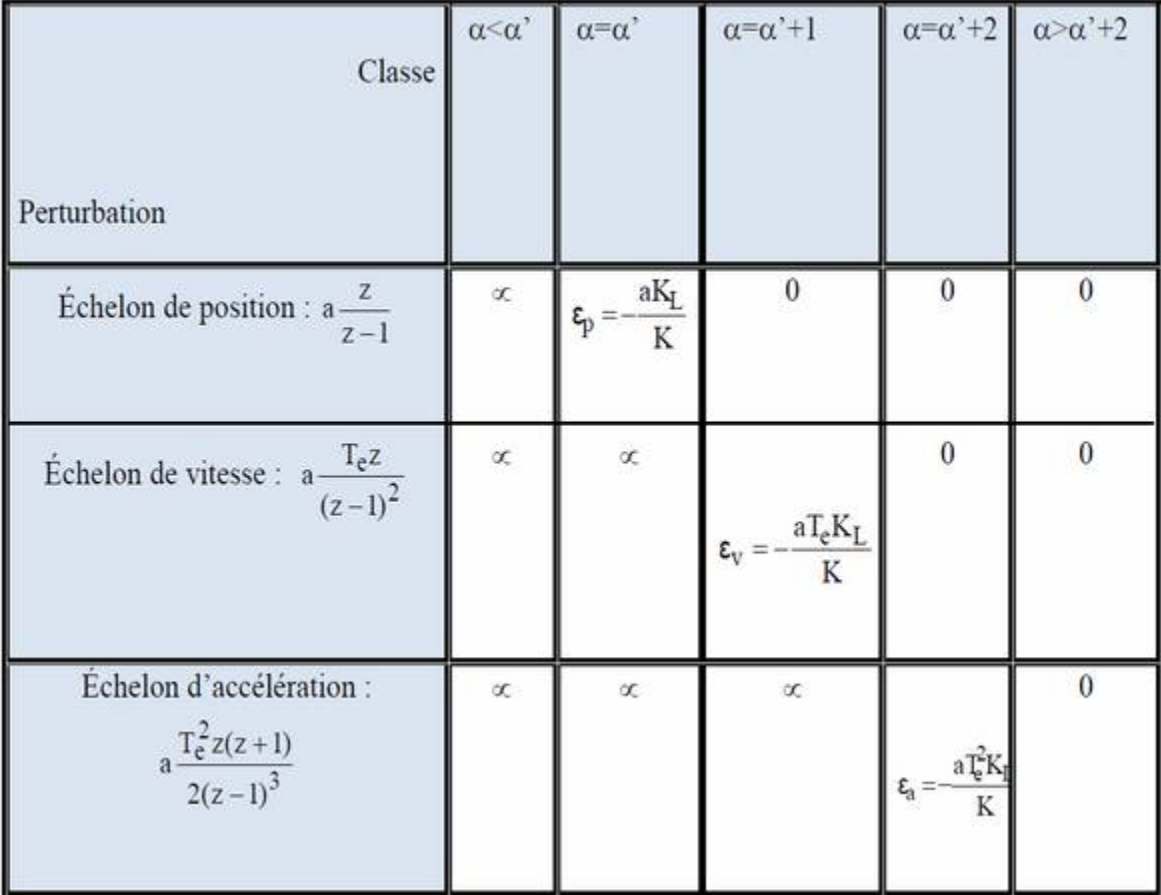

# **Tableau 1.3 : Erreur permanente ou en régime stationnaire**

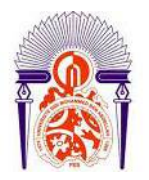

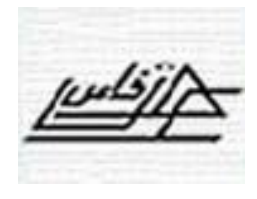

# **2.3 Rapidité**

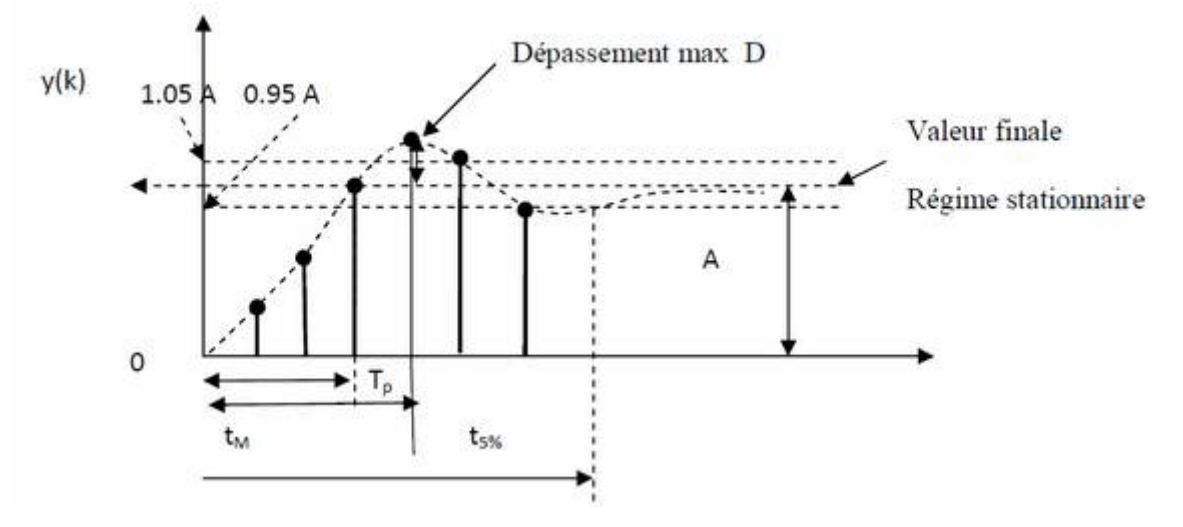

**Figure 1.4 : Réponse d'un système stable discret à un échelon A.**

Soit l'angle orienté :  $\gamma = (\overrightarrow{BC, BA})$  défini sur la figure1.5 suivante :

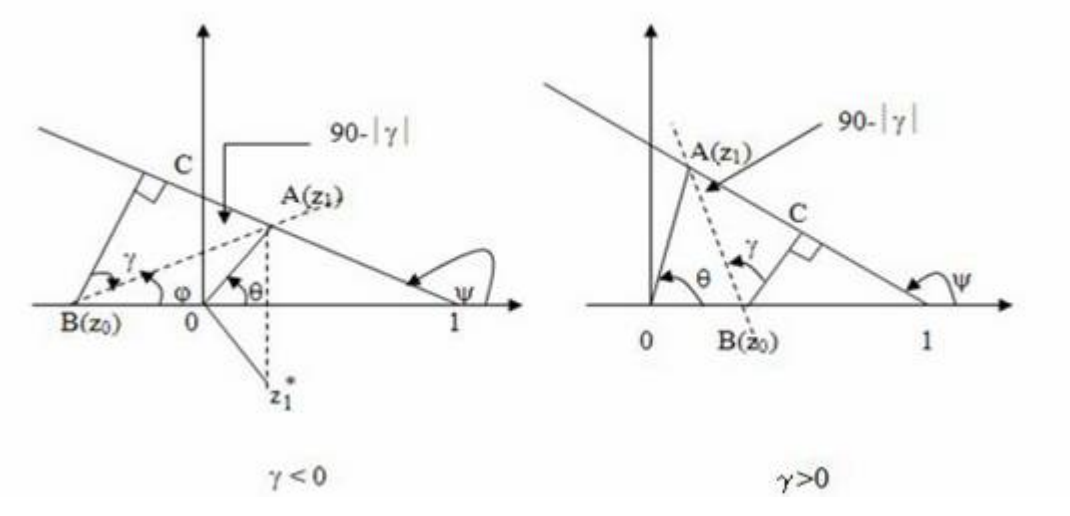

**Figure 1.5 : Abaque de détermination de temps de réponse.**

Le dépassement D, et le temps de pic  $T_p$  (temps du premier maximum), sont fonctions du coefficient d'amortissement  $\varsigma$  et de l'angle  $\chi$ . Des abaques donnent les variations de D% et de  $\theta$  $T_p/T_e$  en fonction de  $\gamma$  et pour différentes valeurs de «  $\zeta$  ». D'autres donnent les lieux des pôles et les paramètres  $a_0$  et  $a_1$  à amortissement et  $\mathbf{w}_0 \mathbf{T}_e$  constants.

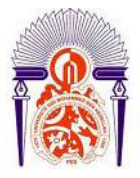

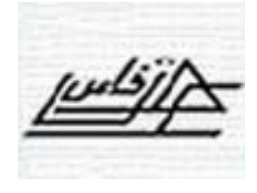

Posons :

$$
z_1 = \rho e^{j\theta}
$$
;  $d_0 = |z_1 - z_0|$ ;  $d_1 = |z_1 - 1|$ ;  $d_2 = \frac{z_1 - z_1^2}{2j} = \text{Im}(z_1)$ 

Donc :

$$
z_1 - z_0 = d_0 e^{j\varphi}
$$
,  $z_1 - 1 = d_1 e^{j\varphi}$ ,  $\frac{z_1 - z_0}{z_1 - 1} = \frac{d_0}{d_1} e^{j(\varphi - \psi)}$ 

Or :

$$
\psi = \frac{\pi}{2} + \phi - \gamma \text{ done } e^{j(\phi - \psi)} = -je^{j\psi} d' \text{ où } \frac{z_1 - z_0}{z_1 - 1} = -\frac{d_0}{d_1} je^{j\psi} et \frac{z_1 - z_0}{z_1^* - 1} = \frac{d_0}{d_1} je^{-j\psi}
$$

On a aussi :

$$
z_1 - z_1^* = 2jd_2
$$

D'où les valeurs des coefficients B et C :

$$
B = -\frac{d_0}{2d_1d_2} e^{j\gamma} \text{ et } C = -\frac{d_0}{2d_1d_2} e^{-j\gamma}
$$

Comme :

$$
z_1^k = \rho^k e^{jk\theta} \text{ et } z_1^{*k} = \rho^k e^{-jk\theta}
$$

Il vient alors :

$$
y(k) = A\Gamma(k) - \frac{d_0}{2d_1d_2} \rho^k (e^{j(k\theta + \gamma)} + e^{-j(k\theta + \gamma)}) = A\Gamma(k) - \frac{d_0}{2d_1d_2} \rho^k \cos(k\theta + \gamma)
$$

On voit donc que le régime transitoire est donné par le terme sinusoïdal amorti :

$$
-\frac{d_0}{2d_1d_2}\rho^k\cos(k\theta+\gamma).
$$

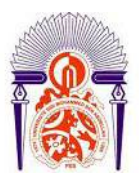

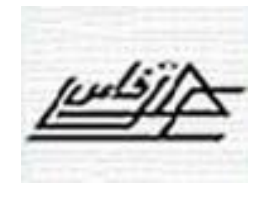

# **III. ANALYSE EN BOUCLE FERMEE DANS LE DOMAINE FREQUENTIEL [1,5]**

#### **1. Marges de robustesse**

La distance minimale par rapport au point critique caractérise la robustesse du système en B.F. vis-à-vis des variations des paramètres des systèmes (ou des incertitudes sur leur valeur)

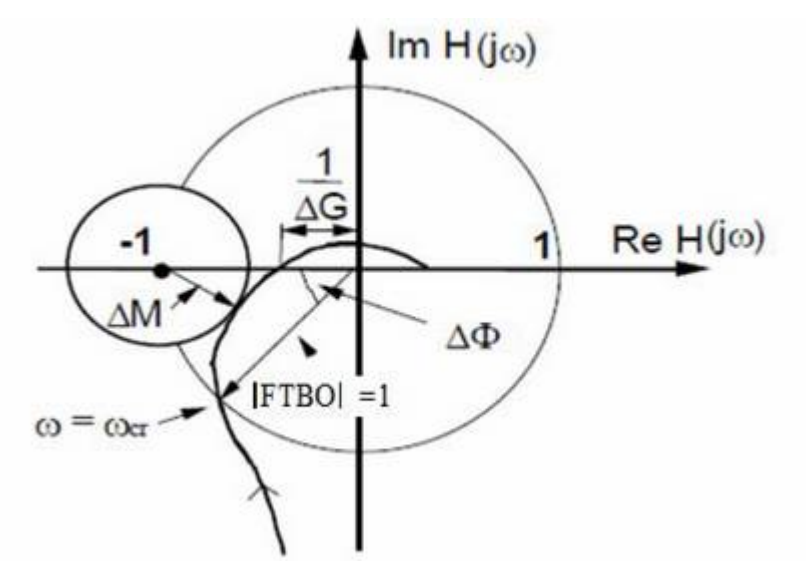

- Marge de gain Δ*G*
- Marge de phase ΔΦ
- Marge de retard Δ*t*
- Marge de module Δ*M*

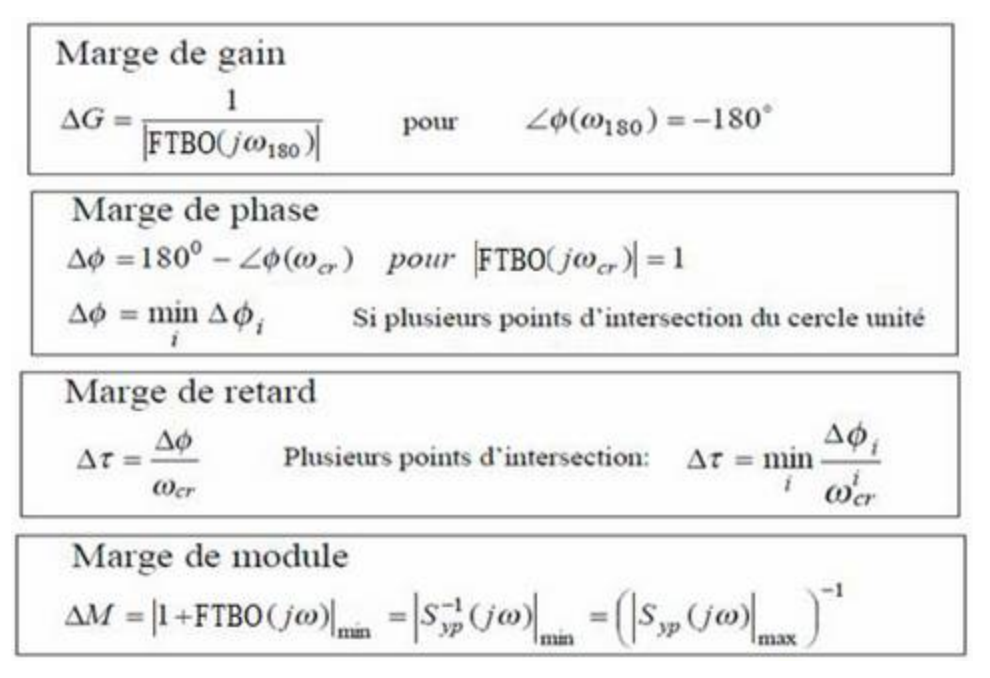

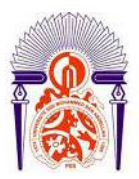

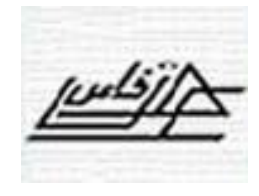

# **IV. METHODE RST DE SYNTHESE DES CORRECTEURS NUMERIQUES**

#### **1. PID numérique**

La synthèse des correcteurs numériques se fait par plusieurs méthodes, parmi celles-ci, on trouve :

- La méthode de discrétisation du correcteur PID continu (pour des cas particuliers).
- La méthode du placement des pôles (méthode plus générale).

### **1.1. Discrétisation du correcteur PID continu**

Cette méthode de calcul ne s'applique rigoureusement qu'aux:

- > Procédés modélisables par une fonction de transfert de maximum du  $2^{\text{eme}}$  ordre
- Retard pur **τ** inférieur à une période d'échantillonnage.

C'est un cas particulier du placement de pôles.

Le régulateur PID numérique est obtenu à partir de la discrétisation de PID continu, en déterminant la relation entre les paramètres du PID continu (Ti, Kr, Td, et N), et celle-ci de PID numérique RST (r0, r1, r2, et s1').

La fonction de transfert de la régulateur PID continu s'écrit :

$$
H_{PID}(s) = K_R(1 + \frac{1}{T_i s} + \frac{T_d s}{1 + \frac{T_d}{N} s})
$$
  
s  $\longrightarrow$  (1-q<sup>-1</sup>)/Te   
c. $\dot{a} \cdot d$ . 1/s  $\longrightarrow$  Te/(1-q<sup>-1</sup>)

On obtient la fonction de transfert du PID numérique :

$$
H_{PD}(q^{-1}) = K_R(1 + \frac{1}{T_i \frac{1-q^{-1}}{T_e}} + \frac{T_d \frac{1-q^{-1}}{T_e}}{1 + \frac{T_d}{N} \frac{1-q^{-1}}{T_e}} ) = \frac{R(q^{-1})}{S(q^{-1})}
$$

Avec :

• 
$$
R(q^{-1}) = r_0 + r_1 q^{-1} + r_2 q^{-1}
$$
  
\n•  $S(\bar{q}^1) = (1 - q^{-1})(1 + s'_1 q^{-1}) = 1 + s_1 q^{-1} + s_2 q^{-2}$ 

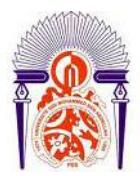

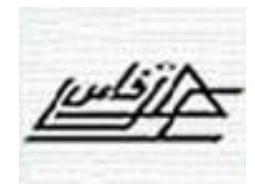

- Le terme  $(1 q^{-1})$  se figure au dénominateur a pour rôle d'éliminer les erreurs statiques (intégrateur).
- $\checkmark$  (1+ $S_1^{\dagger}q^{-1}$ ) pour le filtrage.

On obtient la relation entre les paramètres en continu et celle-ci de la numérique :

$$
s'_{1} = -\frac{T_{d}}{T_{d} + NT_{e}}
$$
  
\n
$$
r_{0} = K_{R}(1 + \frac{T_{e}}{T_{i}} - N s'_{1})
$$
  
\n
$$
r_{1} = K_{R} \left[ s'_{1}(1 + \frac{T_{e}}{T_{i}} + 2N) - 1) \right]
$$
  
\n
$$
r_{2} = -K_{R} s'_{1}(1 + N)
$$

Les paramètres de la régulateur PID continu équivalent sont:

$$
\begin{aligned} K_R=&\frac{r_0s'_1-r_1-(2+s'_1)r_2}{\left(1+s'_1\right)^2} \hspace*{0.2cm} ; \hspace*{0.2cm} T_i=T_e\cdot\frac{K_R(1+s'_1)}{r_0+r_1+r_2} \hspace*{0.2cm} ; T_d=-\frac{T_e}{\left(1+s'_1\right)}(1+\frac{T_e}{T_i}-\frac{r_0}{K_R})\\ \frac{T_d}{N}=&-\frac{s'_1\,T_e}{\left(1+s'_1\right)} \end{aligned}
$$

## **1.2. Calcul des paramètres du régulateur PID**

Modèle échantillonné de procédé :

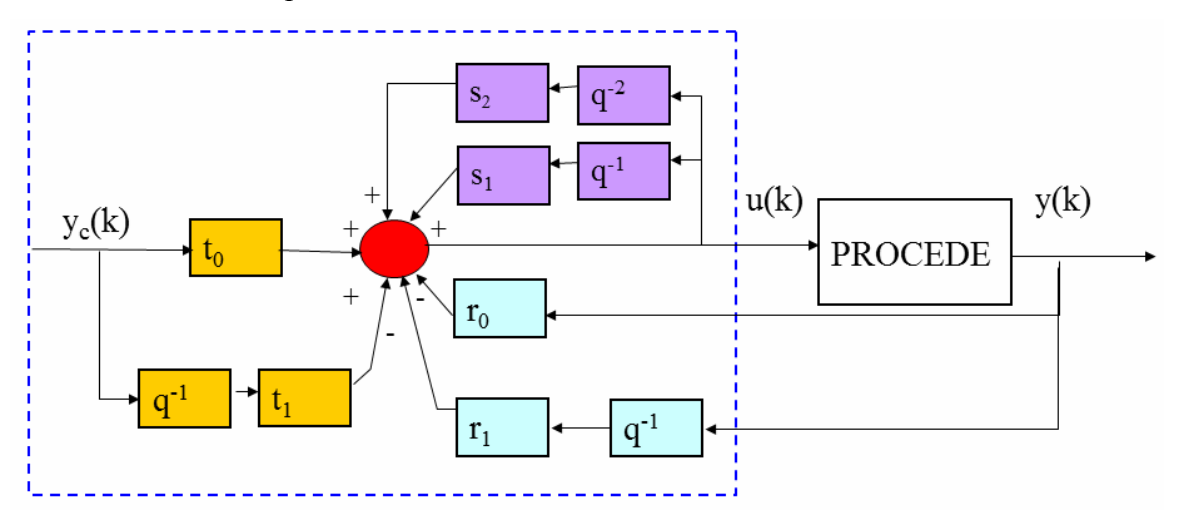

**Figure 1.6 : Boucle de régulation numérique avec un régulateur RST**

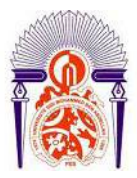

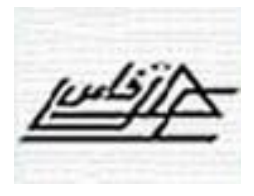

Soit la fonction de transfert du procédé :

$$
H(s) = \frac{Ge^{-s\tau}}{1+sT} \qquad \text{ou} \qquad H(s) = \frac{\omega_0^2 e^{-\tau s}}{\omega_0^2 + 2\xi\omega_0 s + s^2} \qquad (\tau < T_e)
$$

Après discrétisation on obtient :

$$
H(q^{-1}) = \frac{B(q^{-1})}{A(q^{-1})} = \frac{b_1 q^{-1} + b_2 q^{-2}}{1 + a_1 q^{-1} + a_2 q^{-2}}
$$

Le modèle échantillonné s'obtient :

$$
\text{FTBF}(\mathbf{q}^{-1}) = \frac{\mathbf{B}(\mathbf{q}^{-1})\mathbf{R}(\mathbf{q}^{-1})}{A(q^{-1})\mathbf{S}(q^{-1}) + B(q^{-1})R(q^{-1})} = \frac{\mathbf{B}(\mathbf{q}^{-1})\mathbf{R}(\mathbf{q}^{-1})}{\mathbf{P}(\mathbf{q}^{-1})}
$$

• directement par identification du procédé (dans presque tous les cas)

• par discrétisation du modèle continu.

Spécifications des performances :

On spécifie le polynôme caractéristique de la boucle fermée (P).

$$
P(q^{-1}) = 1 + p_1' q^{-1} + p_2' q^{-2}
$$

- Spécification(en continu) :
- Discrétisation :  $P(Q^{-1})$
- Modèle de procédé connu (ou identifié): B  $(\mathbf{q}^{-1})$  / A  $(\mathbf{q}^{-1})$
- Performance désirées (pôles de la boucle fermée):  $P(Q^{-1})$

Après il faut calculer: R  $(q^{-1})$ ; S  $(q^{-1})$ 

$$
P(q^{-1}) = A(q^{-1})S(q^{-1}) + B(q^{-1})R(q^{-1})
$$
  
\n
$$
P(q^{-1}) = 1 + p_1' q^{-1} + p_2' q^{-2}
$$
  
\n
$$
P(q^{-1}) = A(q^{-1})S(q^{-1}) + B(q^{-1})R(q^{-1})
$$
  
\n
$$
= (1 - q^{-1})(1 + s_1' q^{-1}) (1 + a_1 q^{-1} + a_2 q^{-2}) + (1 + b_1 q^{-1} + b_2 q^{-2}) (r_0 + r_1 q^{-1} + r_2 q^{-2})
$$

$$
P(q^{-1}) = A'(q^{-1})S'(q^{-1}) + B(q^{-1})R(q^{-1})
$$

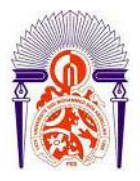

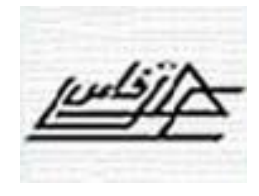

Avec :

$$
A'(q^{-1}) = A(q^{-1})(1 - q^{-1}) = (1 + a'_1 q^{-1} + a'_2 q^{-2} + a'_3 q^{-3})
$$

 $S'(q^{-1}) = (1 + s', q^{-1})$ 

La résolution de cette équation se fait par [5].:

- Le progiciel Win REG ou la routine bezoutd.m de Matlab.
- $\triangleright$  bezoutd.sci (.m) de Silab.

### **2. Placement des pôles**

Le placement des pôles permet de calculer un régulateur R-S-T pour:

- systèmes stables ou instables.
- $\triangleright$  sans restriction sur les degrés des polynômes *A* et *B* (*H* =  $\mathbf{q}^{-d}$  *B*/*A* : fonction de transfert du procédé).
- $\triangleright$  sans restriction sur le retard du procédé
- sans restriction sur les zéros du procédé (stables ou instables)

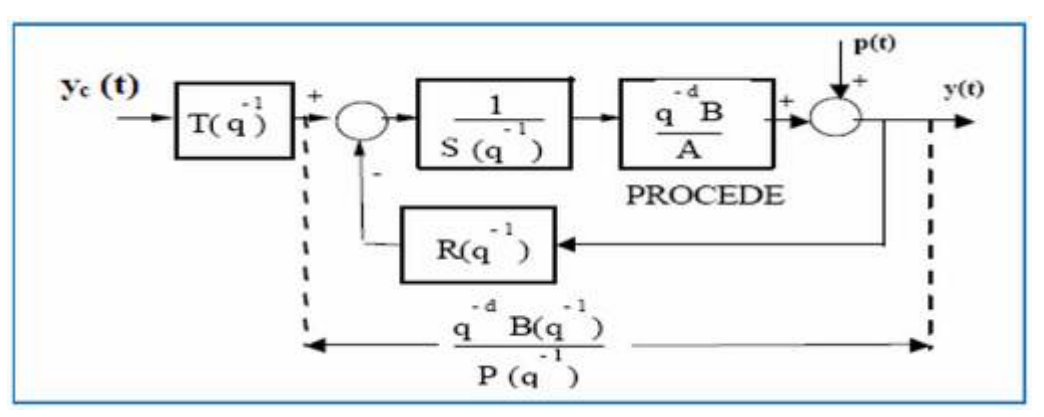

### **Figure 1.7 : boucle de régulation numérique avec un régulateur RST d'un procédé avec**

### **retard.**

La fonction de transfert du procédé est donnée par :

$$
H(q^{-1}) = \frac{q^{-d}B(q^{-1})}{A(q^{-1})}
$$

Avec :

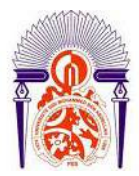

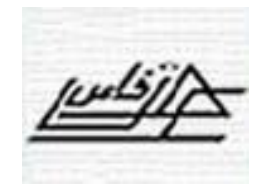

$$
A(q^{-1}) = 1 + a_1 q^{-1} + a_2 q^{-2} + \dots + a_{n_A} q^{-n_A}
$$
  

$$
B(q^{-1}) = b_1 q^{-1} + b_2 q^{-2} + \dots + b_{n_B} q^{-n_B}
$$

La fonction de transfert en boucle fermée s'écrit:

$$
\text{FTBF}(\mathbf{q}^{-1}) = \frac{\mathbf{q}^{-d} \mathbf{B}(\mathbf{q}^{-1}) \mathbf{R}(\mathbf{q}^{-1})}{A(q^{-1}) S(q^{-1}) + \mathbf{q}^{-d} B(q^{-1}) R(q^{-1})} = \frac{\mathbf{q}^{-d} \mathbf{B}(\mathbf{q}^{-1}) \mathbf{R}(\mathbf{q}^{-1})}{P(\mathbf{q}^{-1})}
$$
\n
$$
P(\mathbf{q}^{-1}) = A(q^{-1}) S(q^{-1}) + q^{-d} B(q^{-1}) R(q^{-1}) = 1 + p_1 q^{-1} + p_2 q^{-2} + \dots \quad (1.4)
$$

**P(** $\mathbf{q}^{-1}$ **) : Définit les pôles en boucle fermée.** 

# **Choix des pôles en boucle fermée (polynôme P)**

$$
P(q^{-1}) = P_D(q^{-1}).P_F(q^{-1})
$$

 $P_F$ : pôles auxiliaires (ces pôles sont introduits pour la robustesse. Ils sont choisis plus rapides que les pôles dominants).

PD : pôles dominants (choisis de telle façon à obtenir les performances désirés).

• Calcul de R  $(q^{-1})$  et de S  $(q^{-1})$ 

R et S contiennent des parties fixes (ex: intégrateur)

$$
R(q^{-1}) = R'(q^{-1}) H_R(q^{-1})
$$

$$
S(q^{-1}) = S'(q^{-1})H_S(q^{-1})
$$

HR, H<sup>S</sup> polynômes pré spécifiés, pour augmenter par exemple la précision on donne à  $\text{Hs}$   $(q^{-1})=1-q^{-1}$ .

L'équation (1.4) devient :

$$
P(q^{-1}) = A(q^{-1})S'(q^{-1})Hs(q^{-1}) + q^{-d}B(q^{-1})R'(q^{-1})H_R(q^{-1})
$$

Le calcul de R' et de S' se fait par la résolution de la dernière équation à l'aide de Matlab ou WinREG  $\lceil 5 \rceil$ .

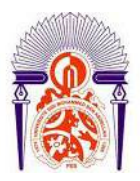

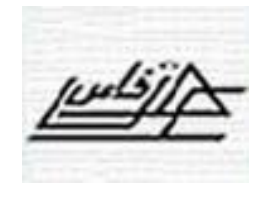

## **2. Fonctions de sensibilité**

On définit les fonctions de sensibilité comme suit :

- Fonction de sensibilité perturbation – sortie :

$$
S_{yp}(z^{-1}) = \frac{A(z^{-1}).S(z^{-1})}{A(z^{-1}).S(z^{-1}) + B(z^{-1}).R(z^{-1})}
$$

- Fonction de sensibilité perturbation – entrée :

$$
S_{up}(z^{-1}) = -\frac{A(z^{-1}).R(z^{-1})}{A(z^{-1}).S(z^{-1}) + B(z^{-1}).R(z^{-1})}
$$

- Fonction de sensibilité bruit – sortie :

$$
S_{yb}(z^{-1}) = -\frac{B(z^{-1}).R(z^{-1})}{A(z^{-1}).S(z^{-1}) + B(z^{-1}).R(z^{-1})}
$$

- Fonction de sensibilité perturbation :

$$
S_{y\psi}(z^{-1}) = -\frac{B(z^{-1}).S(z^{-1})}{A(z^{-1}).S(z^{-1}) + B(z^{-1}).R(z^{-1})}
$$

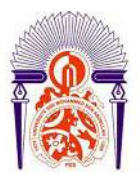

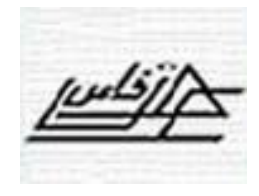

# **I. PRESENTATION DU PROCEDE PILOTE A ETUDIER**

Le banc de régulation de la figure 2.1 présente le procédé pilote à étudier. Ce procédé se compose de trois parties: une cuve parfaitement agitée, un circuit de fluide procédé et un circuit de fluide chaud. Les accès aux actionneurs et capteurs-transmetteurs du procédé se font moyennant le module de contrôle.

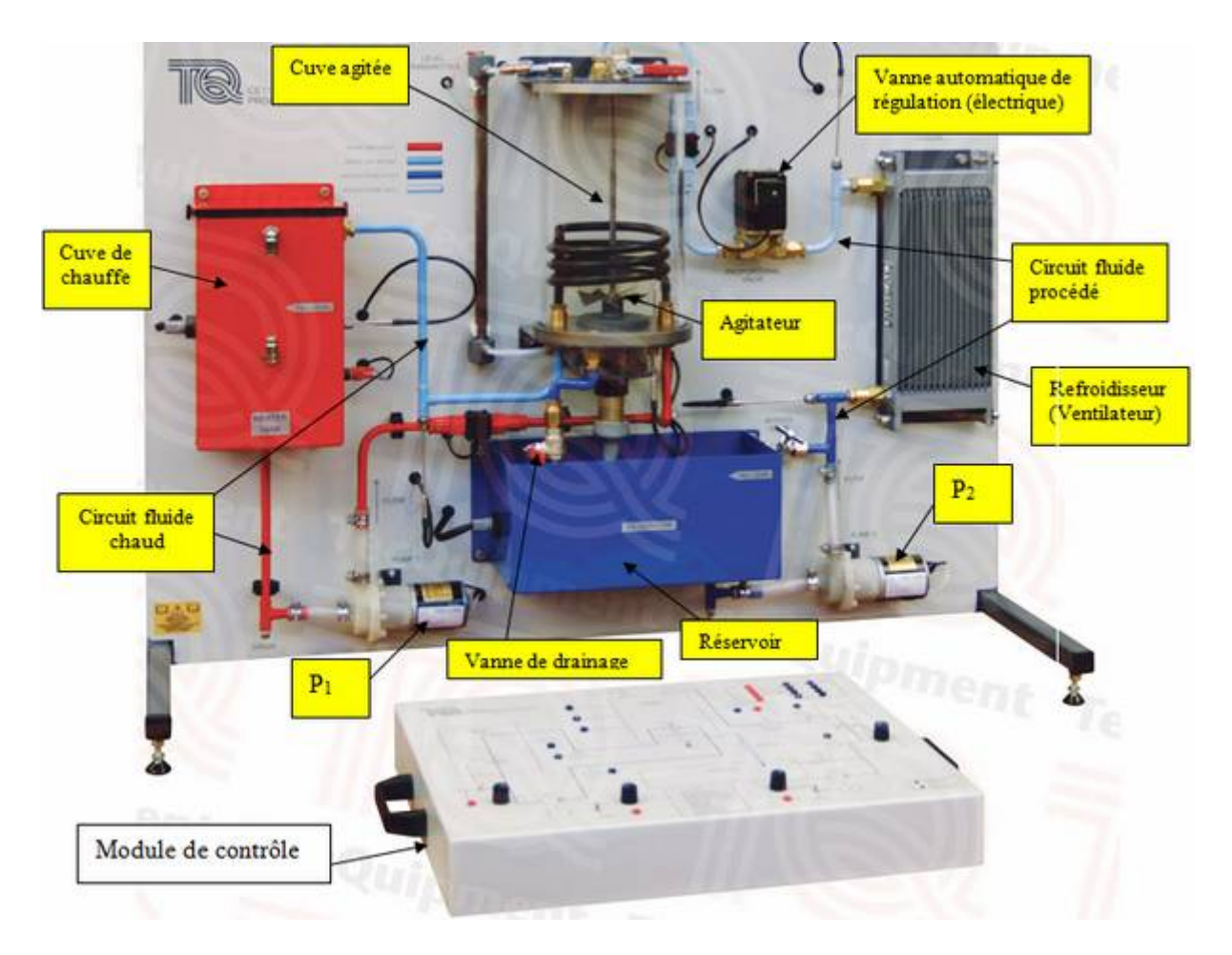

**Figure 2.1 : Vue d'ensemble du banc de régulation de niveau, de débit, de pression et de température.**

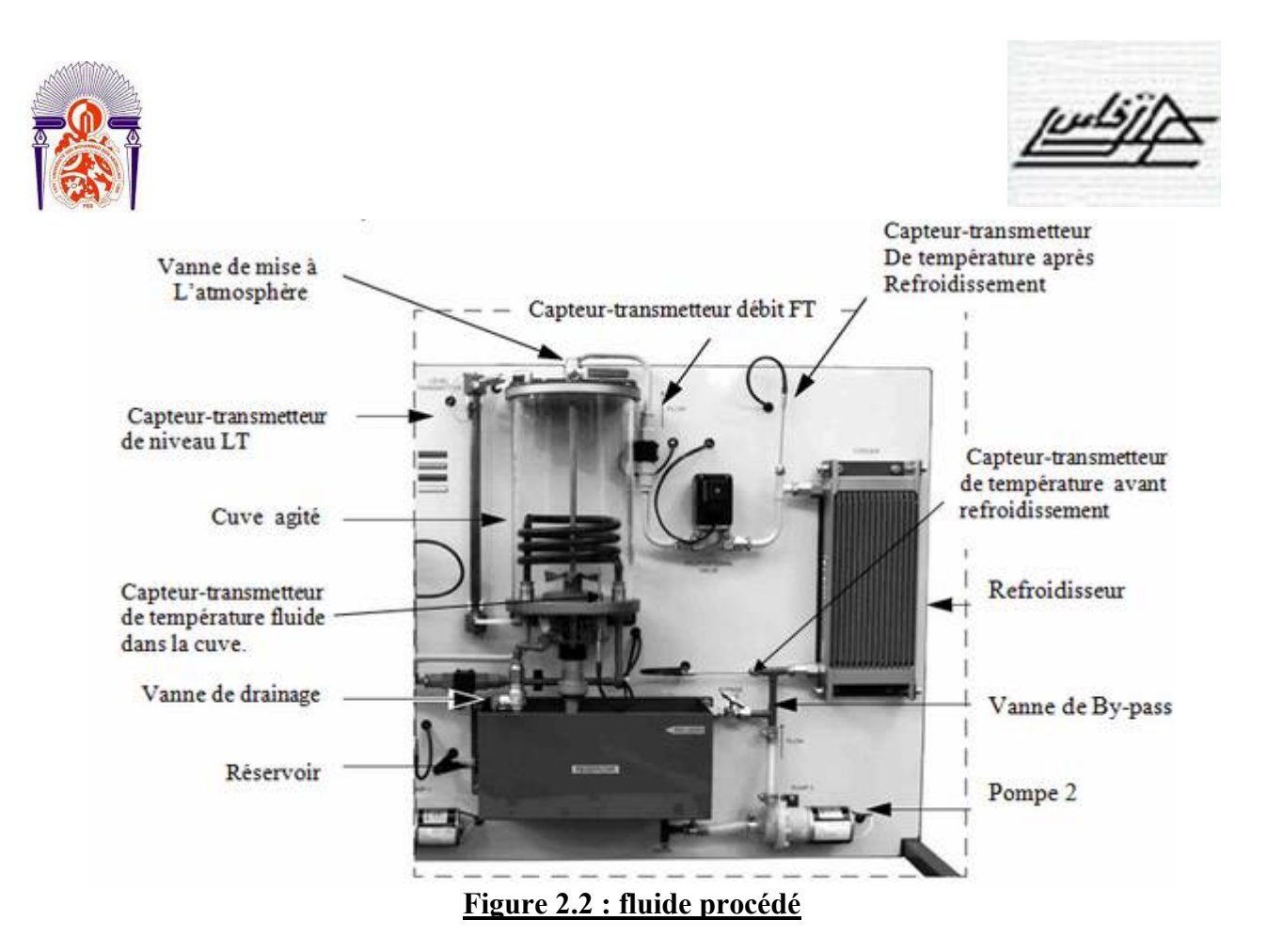

De côté droit (Figure 2.2), le fluide procédé ou l'eau est pompé (Pompe P<sub>2</sub>) du réservoir vers la cuve agitée via le refroidisseur et la vanne automatique de régulation puis il retourne au réservoir par gravité (vanne de drainage ouverte). La vanne by-pass permet de recycler une partie du fluide au réservoir et constitue donc un moyen de créer une perturbation sur cette grandeur. Sur ce circuit sont installés trois capteurs-transmetteurs (deux capteurs de température pour mesure la température du fluide avant et après le refroidisseur et un capteur-transmetteur de débit).

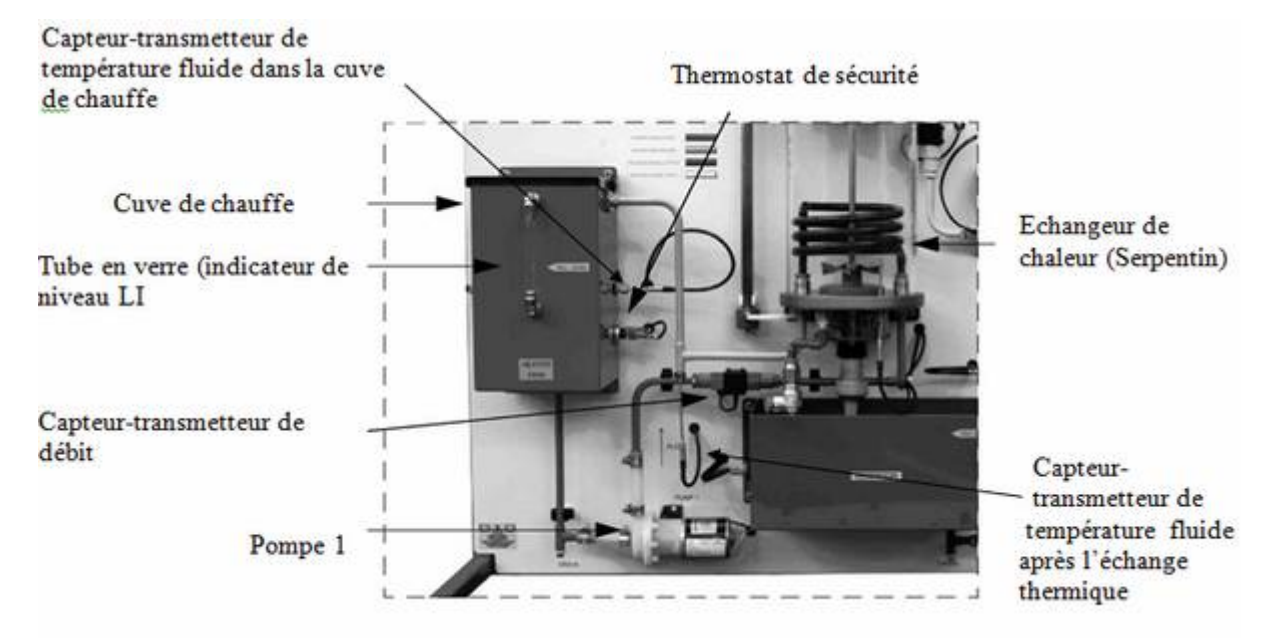

**Figure 2.3 : circuit de fluide chaud**

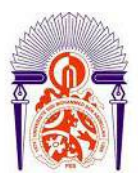

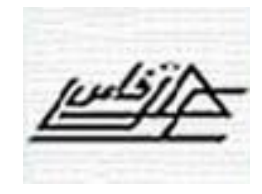

De côté gauche (Figure 2.3), l'eau est chauffée dans une cuve et peut être pompée (Pompe P1) pour chauffer le fluide procédé dans la cuve agité via le serpentin ou l'échangeur de chaleur. Ensuite elle retourne à la cuve de chauffe. Sur ce circuit sont installés un capteur de température pour mesurer la température de l'eau après l'échange thermique avec le fluide procédé, un capteur-transmetteur de température pour mesurer la température à l'intérieur de la cuve de chauffe et un capteur transmetteur pour mesurer le débit du fluide chaud

La cuve agitée est équipée de trois capteurs-transmetteurs (un capteur pour mesurer le niveau, un capteur pour mesurer la pression de l'air au-dessus de la surface d'eau et un capteur pour mesurer la température de l'eau dans la cuve).

Les actionneurs sont la vanne automatique de régulation, les pompes  $P_1$  et  $P_2$  et l'élément chauffant dans la cuve de chauffe.

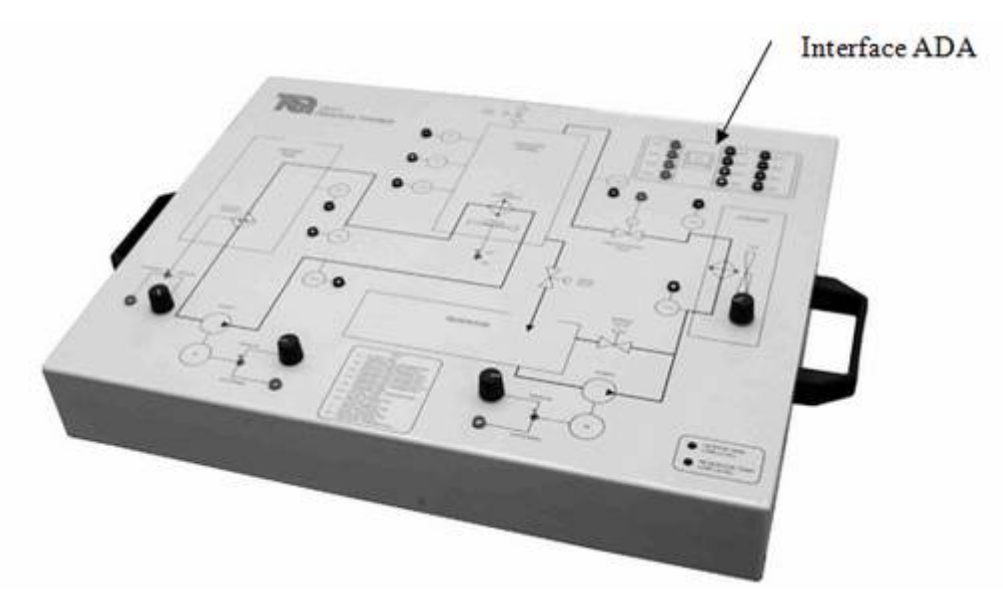

**Figure 2.4 : Module de contrôle**

Le module de contrôle (Figure 2.4) regroupe l'ensemble des circuits de câblage des actionneurs et des capteurs-transmetteurs ainsi que l'interface avec le procédé. Sur le front de ce module on trouve un schéma ou flowsheet du procédé à étudier ainsi que les connexions des différents capteurs-transmetteurs et actionneurs avec l'interface ADA du logiciel **CE2000**. Ce dernier est installé sur un PC dont la liaison avec le module de contrôle est assurée moyennant une liaison série. L'interface ADA comporte 4 sorties (conversion numérique analogique ou DA à appliquer aux actionneurs) et 8 entrées (conversion analogique numérique ou AD en provenances des capteurs-transmetteurs).

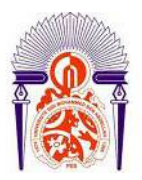

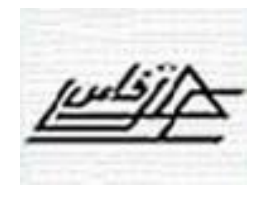

#### **II. BOUCLES DE REGULATION POSSIBLES SUR LE PROCEDE PILOTE**

#### **1. Boucle de régulation de débit**

En génie des procédés la régulation de débit s'impose lorsqu'il s'agit de transporter un fluide (Gazeux ou liquide) dans une conduite. Sur le procédé pilote, le débit du fluide procédé (grandeur réglée) peut être régulé à une valeur désirée (consigne) par action sur une grandeur réglante qui peut être soit l'ouverture de la vanne automatique ou proportionnelle soit la vitesse de la pompe P2 (Figure 2.5).

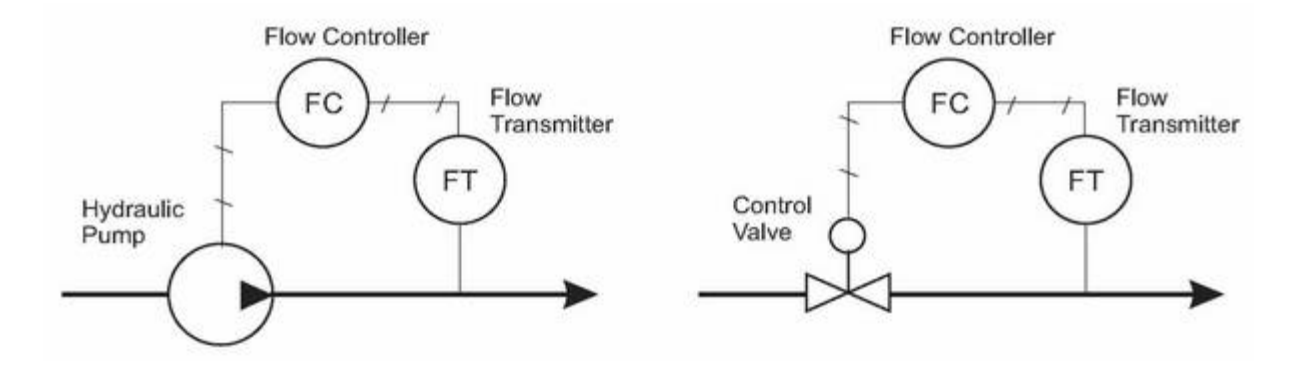

G. réglante : Vitesse de la pompe G. réglante : Ouverture de la vanne automatique

#### **Figure 2.5 : Régulation en boucle fermée du débit fluide procédé**

#### **2. Boucle de régulation de niveau**

La régulation de niveau dans certaines unités industrielles en génie des procédés est indispensable pour leur fonctionnement normal ou nominal d'une part et le bon fonctionnement du procédé global où elles interviennent d'autre part : cuves de stockage, colonnes de distillation, chaudières, réacteurs chimiques, mélangeurs,… Sur le procédé didacticiel, le contrôle de niveau dans la cuve agitée (grandeur réglée) peut être régulé à une valeur désirée (consigne) par action sur une grandeur réglante qui peut être soit le débit d'entrée du fluide procédé ou son débit de sortie. De même l'action sur le débit du fluide procédé peut être réalisée par action soit sur la vanne automatique soit sur la vitesse de la pompe P2 (Figure 2.6).

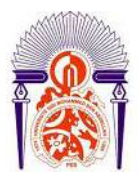

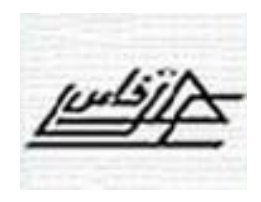

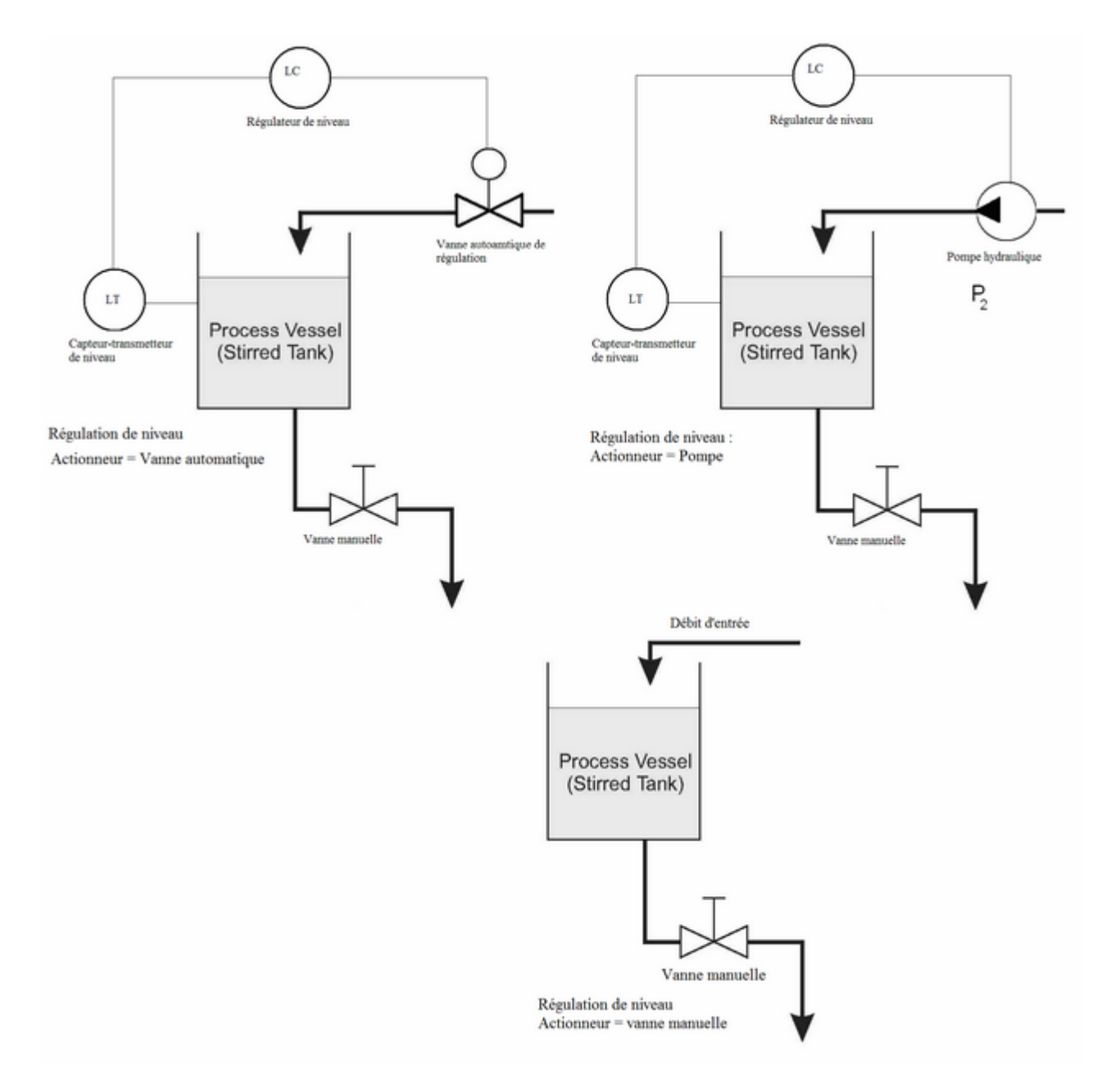

**Figure 2.6 : Régulation en boucle fermée du niveau d'eau dans la cuve agitée**

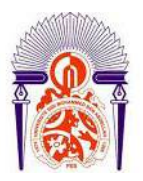

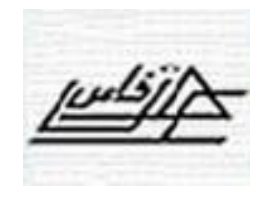

#### **3. Boucle de régulation de pression**

Après avoir rempli la cuve d'environ 50 mm d'eau, on ferme la vanne de mise à l'atmosphère. On peut faire varier la pression d'air dans la cuve par action sur le niveau d'eau et donc sur le débit d'entrée d'eau (fluide procédé) moyennant l'actionneur P2 (Figure2.7).

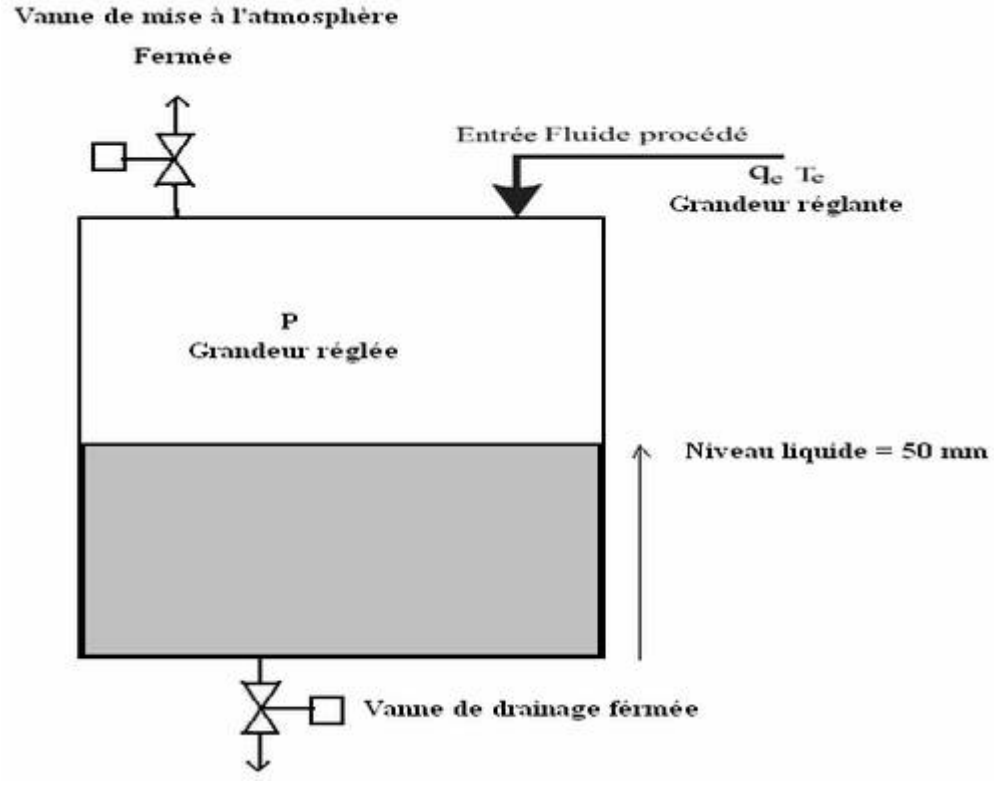

**Figure 2.7 : Régulation en boucle fermée de la pression d'air dans la cuve agitée**

### **III. LOGICIEL DE CONTROLE COMMANDE DES PROCEDES CE2000**

CE2000 [4] est un logiciel d'acquisition et de régulation numérique en temps réel permettant de travailler sur des procédés réels variés. Son interface avec le procédé se fait moyennant une carte entrée/sortie standard. Il est très utilisé comme outil d'enseignement et de formation en commande des procédés industriels. C'est aussi un bon outil pour les ingénieurs de contrôle des procédés pour tester par simulation puis de mettre en œuvre des nouvelles stratégies de commande sur un procédé existant.

CE2000 est un logiciel qui offre la possibilité d'implémenter différents types de régulateurs et filtres analogiques ou numériques. En plus il possède une boite à outils dédiée à la commande

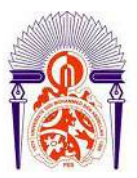

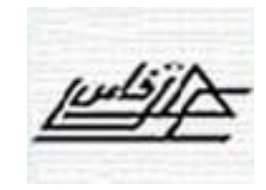

floue ou 'Fuzzy Logic'. Des copies d'écran de ce logiciel pour un nouveau circuit de commande ou un circuit existant avant et après exécution sont présentées sur les (figures 2.8-2.9-2.10)

Grâce à ses blocs logiciels de base programmés et son interface avec le procédé, le logiciel CE2000 offre des possibilités de mettre en œuvre des boucles de régulation multi variables ou complexes (cascade, rapport, anticipation,…etc.).

Cependant, il manque d'interactivité avec l'utilisateur et n'intègre pas des méthodes robustes d'identification et de calcul de régulateurs optimaux de procédés. Par ailleurs il existe d'autres logiciels interactifs qui permettent la conception et la mise en œuvre des boucles de régulation numérique robustes. A titre d'exemple, on cite [5] le triptyque ou L'ensemble logiciel **WinPIM**+TR, CLID, REDUC, Optreg,…etc.

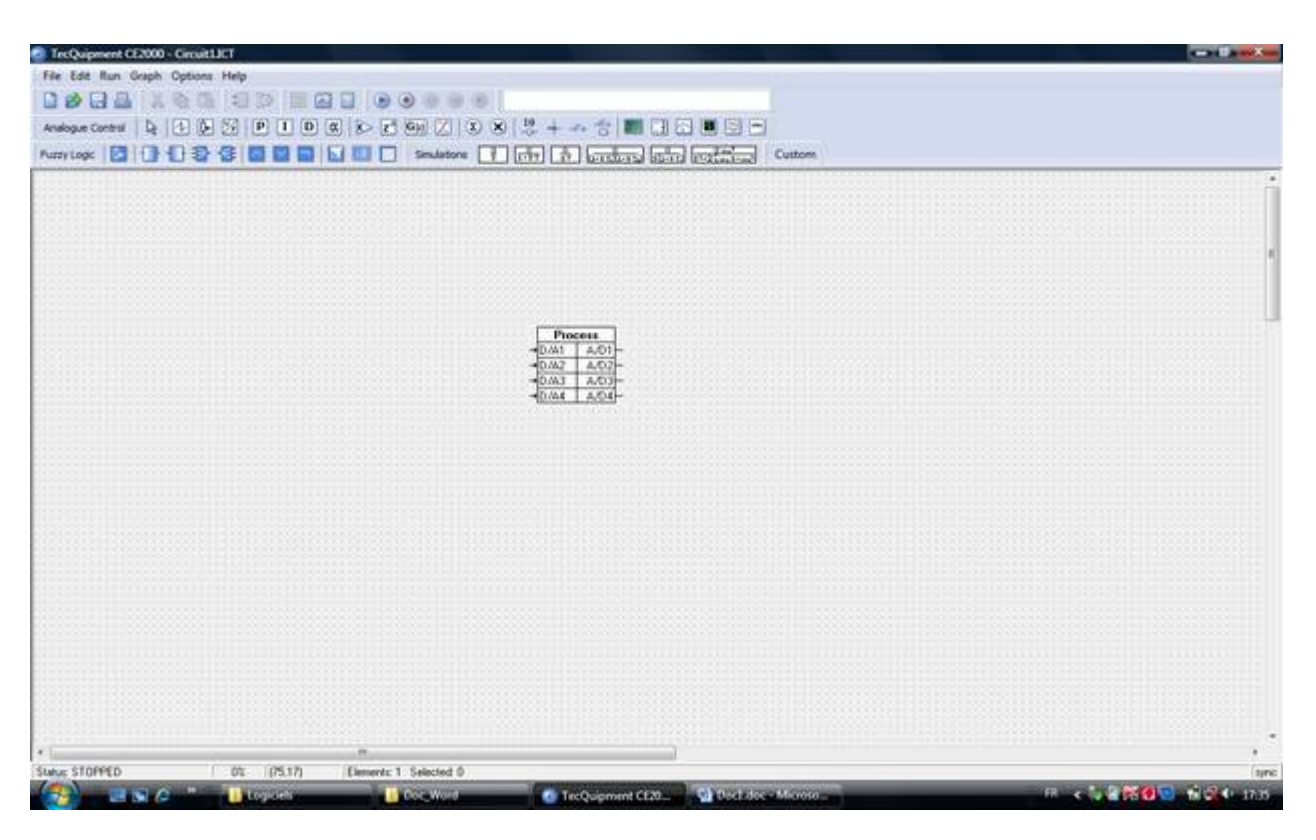

**Figure2.8: Ouverture d'un nouveau fichier ou circuit par logiciel CE2000** 

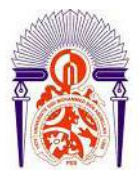

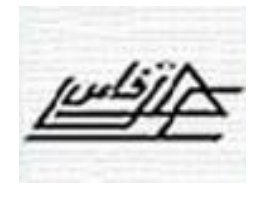

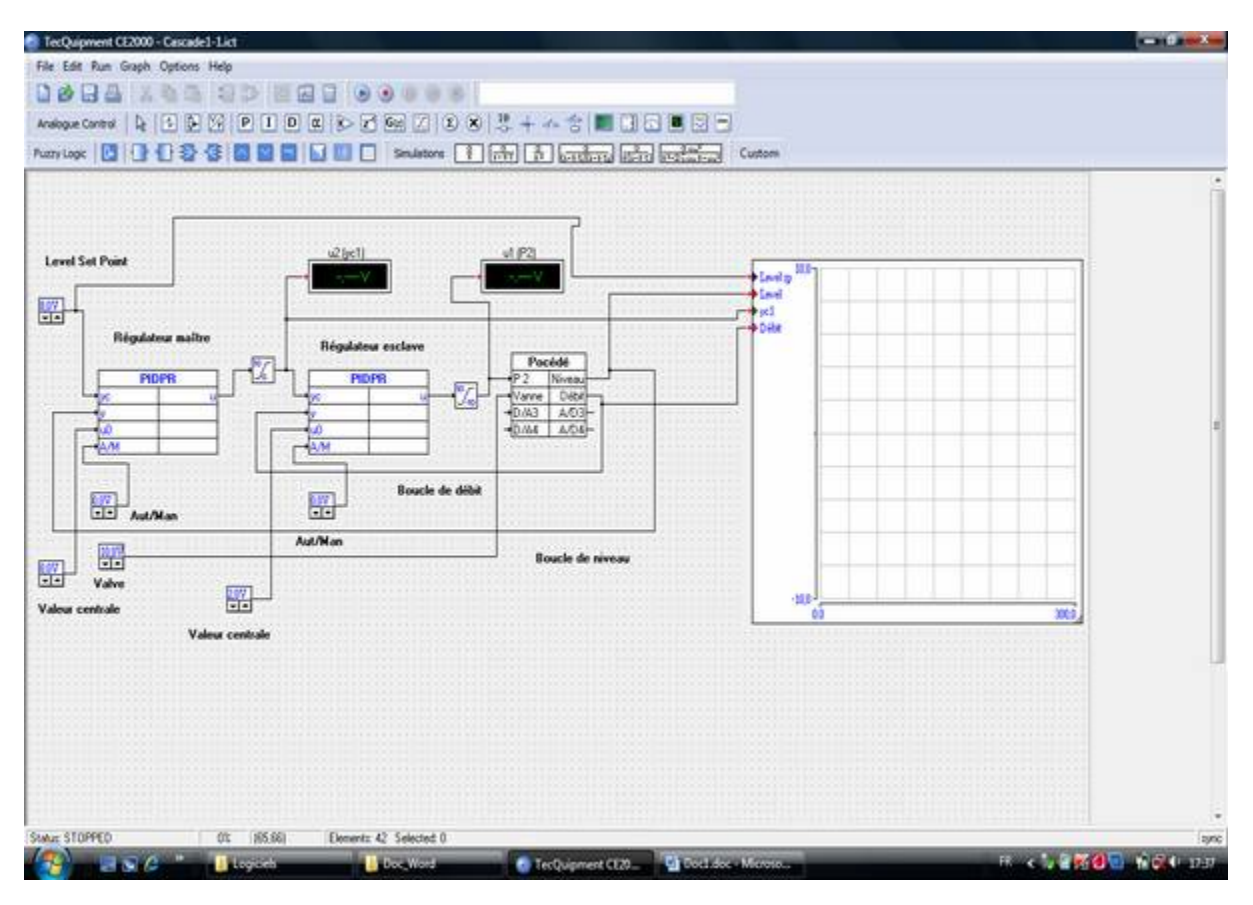

**Figure 2.9 : Ouverture d'un fichier logiciel CE2000 existant. Régulation en cascade de niveau [6]**

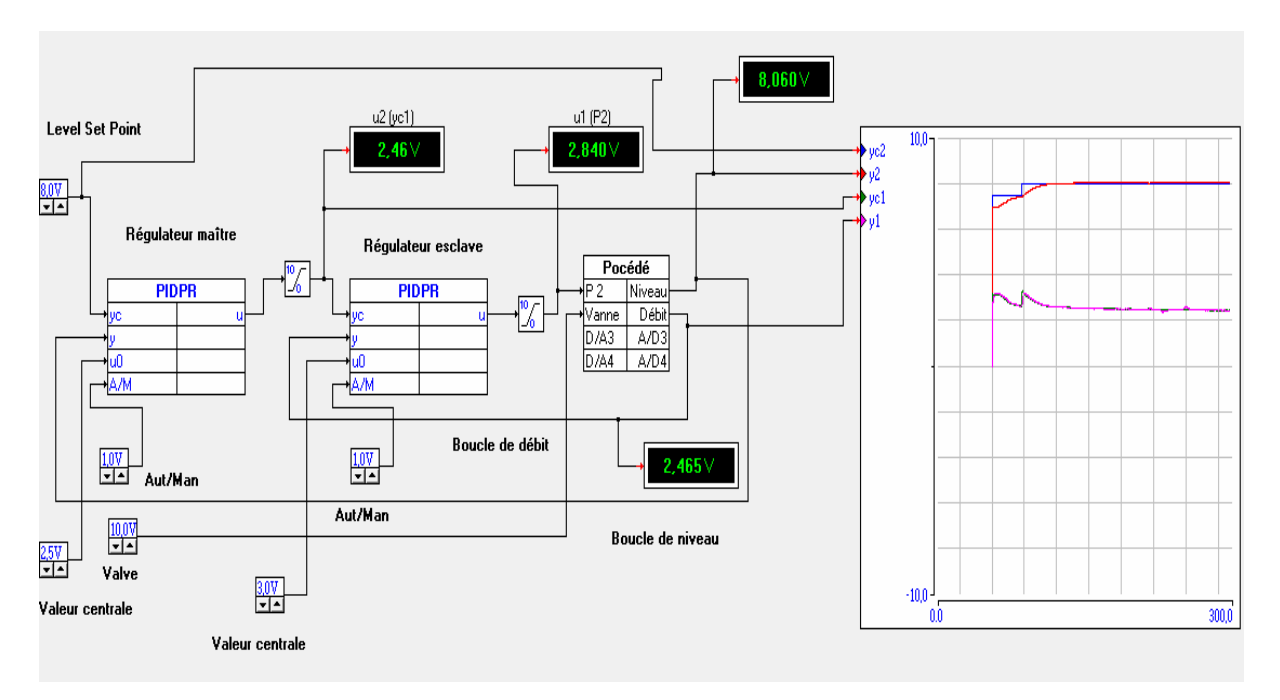

**Figure 2.10 : Exécution d'un fichier- logiciel CE2000. Régulation en cascade de niveau [6].** 

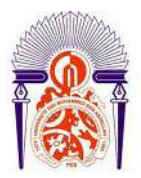

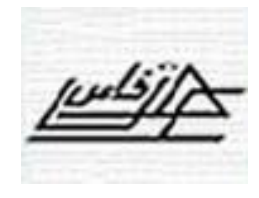

# **IV. CONSTRUCTION ET IMPLEMENTATION DU BLOC REGULATEUR NUMERIQUE RST SUR CE2000**

La loi de commande d'un régulateur numérique RST se calcule à partir de l'équation suivante :

$$
\frac{y_c(k).T(z^{-1}) - R(z^{-1}).y(k)}{S(z^{-1})} = u(k)
$$

 $T(z^{-1}) = T_0 + T_1 Z^{-1} + T_2 Z^{-2} + \dots$  $R(z^{-1}) = R_{\mathbf{0}} + R_{\mathbf{1}}Z^{-\mathbf{1}} + R_{\mathbf{2}}Z^{-\mathbf{2}} + \dots$  $S(z^{-1}) = S_0 + S_1 Z^{-1} + S_2 Z^{-2} + \dots$ 

$$
\implies u(k). (S_0 + S_1 Z^{-1} + S_2 Z^{-2}) = yc(k). (T_1 0 + T_1 1 Z^T (-1) + T_1 2 Z^T (-2)) - y(k). (R_1 0 + R_1 1 Z^T (-1) + R_1 2 Z^T (-2))
$$

$$
\implies u(k).S_0 = yc(k).(T_1 0 + T_1 1 Z^1(-1) + T_1 2 Z^1(-2)) - y(k).(R_1 0 + R_1 1 Z^1(-1) + R_1 2 Z^1(-2)) - u(k).(S_1 1 Z^1(-1) + S_1 2 Z^1(-2))
$$

$$
\implies u(k).S_0 = yc(k)T_0 + T_1 yc(k-1) + T_2 yc(k-2) - (y(k)R_0 + R_1 y(k-1) + R_2 y(k-2)) -
$$
  
(S\_1u(k-1)+S\_2u(k-2)

On obtient à la fin :

$$
\frac{1}{w(k)} = \frac{1}{S_0} * [y c(k) T_0 + T_1 y c(k-1) + T_2 y c(k-2) - (y(k) R_0 + R_1 y(k-1) + R_2 y(k-2)) - (S_1 u(k-1) + S_2 u(k-2))]
$$

**NB**: Il est à noter qu'on s'est contenté du développement jusqu'au deuxième ordre.

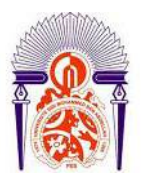

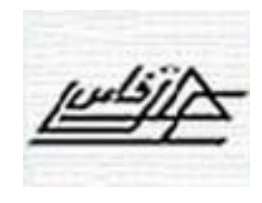

Nous devons ensuite matérialiser cette équation par un circuit CE2000. Pour cela nous utilisons, d'après le menu CE2000, les blocs élémentaires suivantes : le sommateur, le retardateur en nombres de périodes et le gain, d'où le circuit suivant :

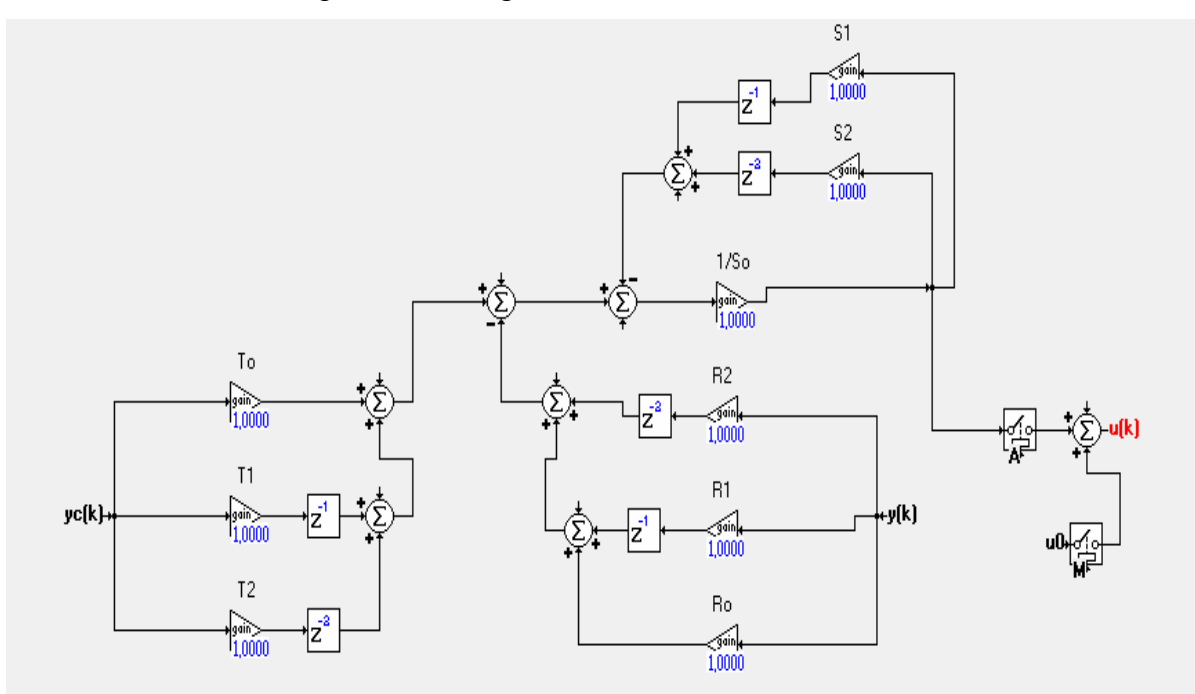

# **Figure 2.11: Structure du circuit pour le bloc régulateur numérique RST sur CE2000**

En regroupant ce circuit en un seul bloc que l'on dénomme Rég\_RST, on obtient alors :

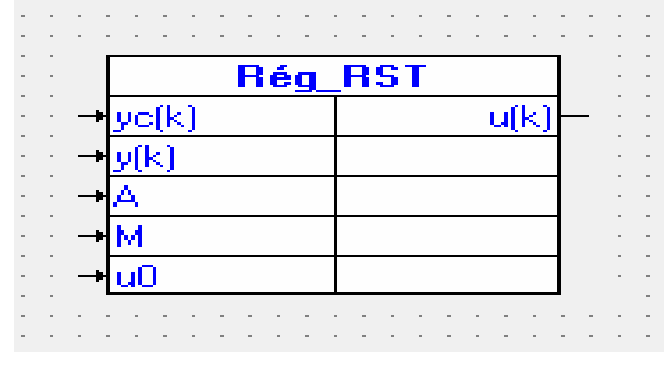

**Figure 2.12 : Bloc RST**

D'où :

- $y_c(k)$  : la consigne de la grandeur réglée ;
- $\bullet$  y(k) : la mesure de la grandeur réglée ;
- A : Entrée logique qui bascule le fonctionnement du régulateur en automatique ;
- M : Entrée logique qui bascule le fonctionnement du régulateur en manuel ;
- u0 : la commande nominale ;
- $\bullet$   $u(k)$ : la commande vers l'actionneur.

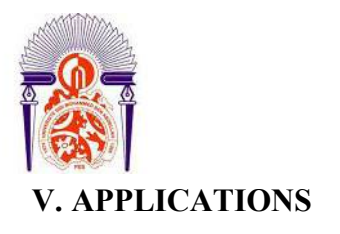

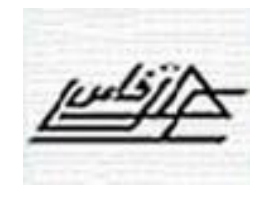

Le bloc Rég\_RST ainsi crée a été testé sur trois procédés : le débit, le niveau et la pression.

#### **1. Régulation de débit**

Pour cette régulation, la grandeur réglée est le débit et la grandeur réglante est la vitesse de la pompe P2 .Le circuit CE2000 nécessaire la mise en œuvre de cette régulation avec Reg\_RST est présenté sur la figure suivante :

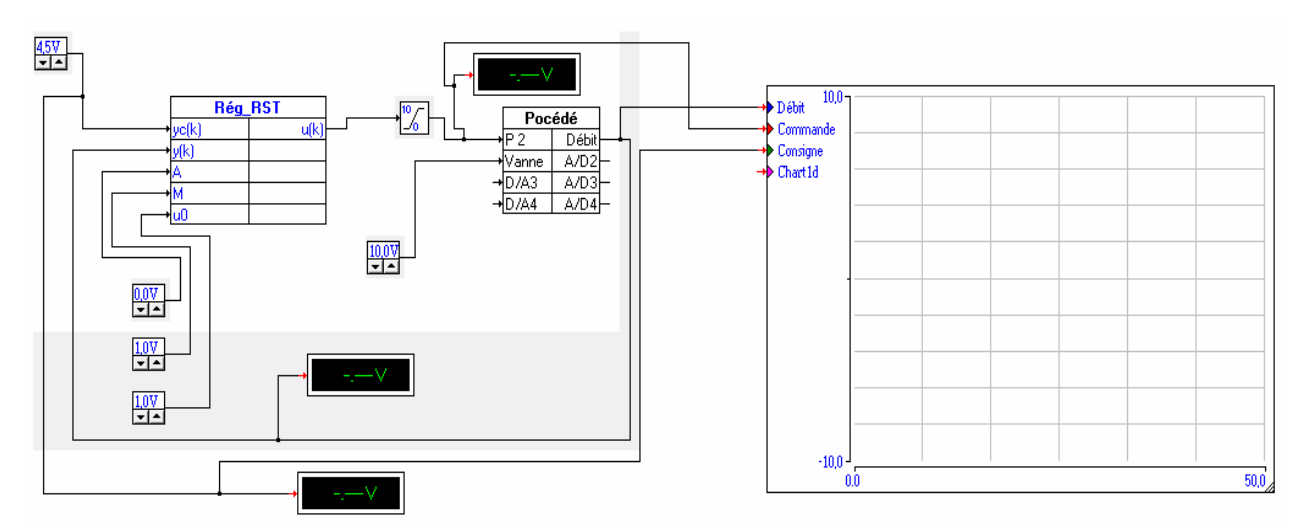

**Figure2.13 : Le circuit CE2000 nécessaire la mise en œuvre de cette régulation avec Reg\_RST.**

D'où le bloc procédé présente l'interface avec le procédé, ses entrées sont liées aux actionneurs et ses sorties sont liées aux capteurs. Sur ce circuit, on utilise une seule sortie procédé qui est le débit ou grandeur réglée, et deux entrées, l'une est câblée à l'actionneur pompe P2, et l'autre à l'actionneur vanne automatique.

Le câblage de la boucle consiste donc à lier la sortie débit ou grandeur réglée avec l'entrée y(k) du régulateur. On définit une consigne, grâce à un potentiomètre (par exemple : 4.5V ou 4,5L/min) que l'on câble avec l'entrée  $y_c(k)$  du régulateur. On crée trois potentiomètres pour la commande manuelle, automatique et la commande nominale. On intercale un bloc saturateur de signal entre la commande du régulateur et l'actionneur dont le rôle est de saturer le signal entre 0 et 10 volts car la pompe ne peut pas supporter une commande en dehors de 0- 10Volts. On peut suivre l'évolution des différentes grandeurs sur des voltmètres ou un graphique que l'on peut aussi enregistrer en temps réel.

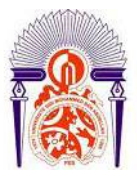

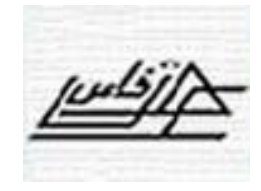

Le régulateur RST a été calculé sur la base d'un modèle de commande de procédé de manière à réaliser des performances optimales et robustes : équilibrages des fonctions de sensibilité avec les meilleures marges de stabilité possibles [2].

Les performances et les marges de robustesse de conception ainsi que les coefficients du régulateur cités dans [2] pour ce procédé sont :

Dynamique de poursuite :  $\overline{B}_{m}(q^{-1}) = 0.147125 + 0.098857q^{-1}$  $A_m(q^{-1}) = -1.058848q^{-1} + 0.304830q^{-2}$  $T_e=1s$ ,  $\omega$ 0=0.66 rd/s ;  $\zeta$ =0.9

Dynamique de régulation :

 $P(q^{-1}) = 1 - 1.058848q^{-1} + 0.304830q^{-2}$ 

 $T_e=1s$ ,  $\omega$ 0=0.66 rd/s ;  $\zeta$ =0.9

Régulateur :

$$
R(q^{-1}) = 2.395119 - 1.551964q^{-1}
$$
  
\n
$$
S(q^{-1}) = 1. -1.q^{-1}
$$
  
\n
$$
T(q^{-1}) = 3.427710 - 3.629423 q^{-1} + 1.044869 q^{-2}
$$

Marges de robustesse :

Marge de GAIN : 3.053 (9.69 dB), pour la Fréquence Normalisée : 0.500 (3.142 rad/s) Marge de PHASE : 59.9 deg pour la Fréquence Normalisée : 0.115 ( 0.723 rad/s ) Marge de RETARD : 1.45 sec pour la Fréquence Normalisée : 0.115 ( 0.723 rad/s ) Marge de MODULE :  $0.672$  (-3.45 dB) pour la Fréquence Normalisée : 0.499 (3.135 rad/s).

Ce régulateur a été testé en temps réel et en poursuite pour le point de fonctionnement 2.23volts ou 2.23 L/min. La figure (2.14) présente le fonctionnement automatique de la boucle. On constate bien que la grandeur réglé est bien égale à la consigne sans aucune erreur de position.

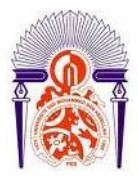

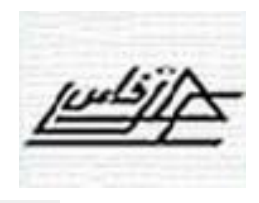

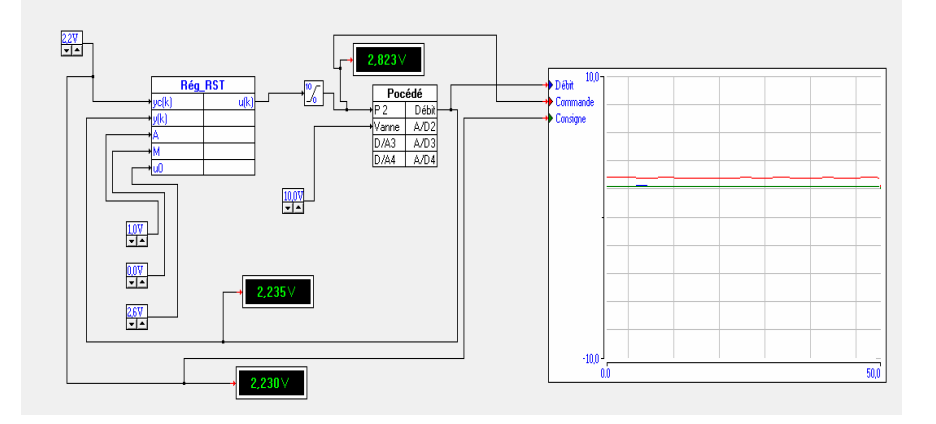

**Figure 2.14 : Circuit de la boucle de régulation du débit avec le régulateur Rég\_RST**

Les figures (2.15) et (2.16) présentent le test en poursuite en passant de la consigne 2.23 L/min à la consigne 5 L/min par pas de 1L/min puis par pas de 0.5L/min. On constate alors que la grandeur réglée suit bien la consigne avec des performances très voisines de celles de conception : faible dépassement, temps de montée de l'ordre de 6s et sans erreur de position. Ceci jusqu'à un débit de 4L/min c'est dire un éloignement de 79.37 % du point du de conception ou de fonctionnement 2L/min. Ce qui montre la robustesse du régulateur ainsi calculé. En effet, le procédé est non linéaire [2] et les performances pour un régulateur classique ne peuvent pas être conservées au-delà d'un éloignement de 10% du point de conception.

Le débit maximal de la pompe est de 4.0 L/min. Ce qui explique sur les courbes (2.8) et (2.9) pourquoi le régulateur trouve des difficultés à atteindre une consigne supérieure ou égale à 5L/min.

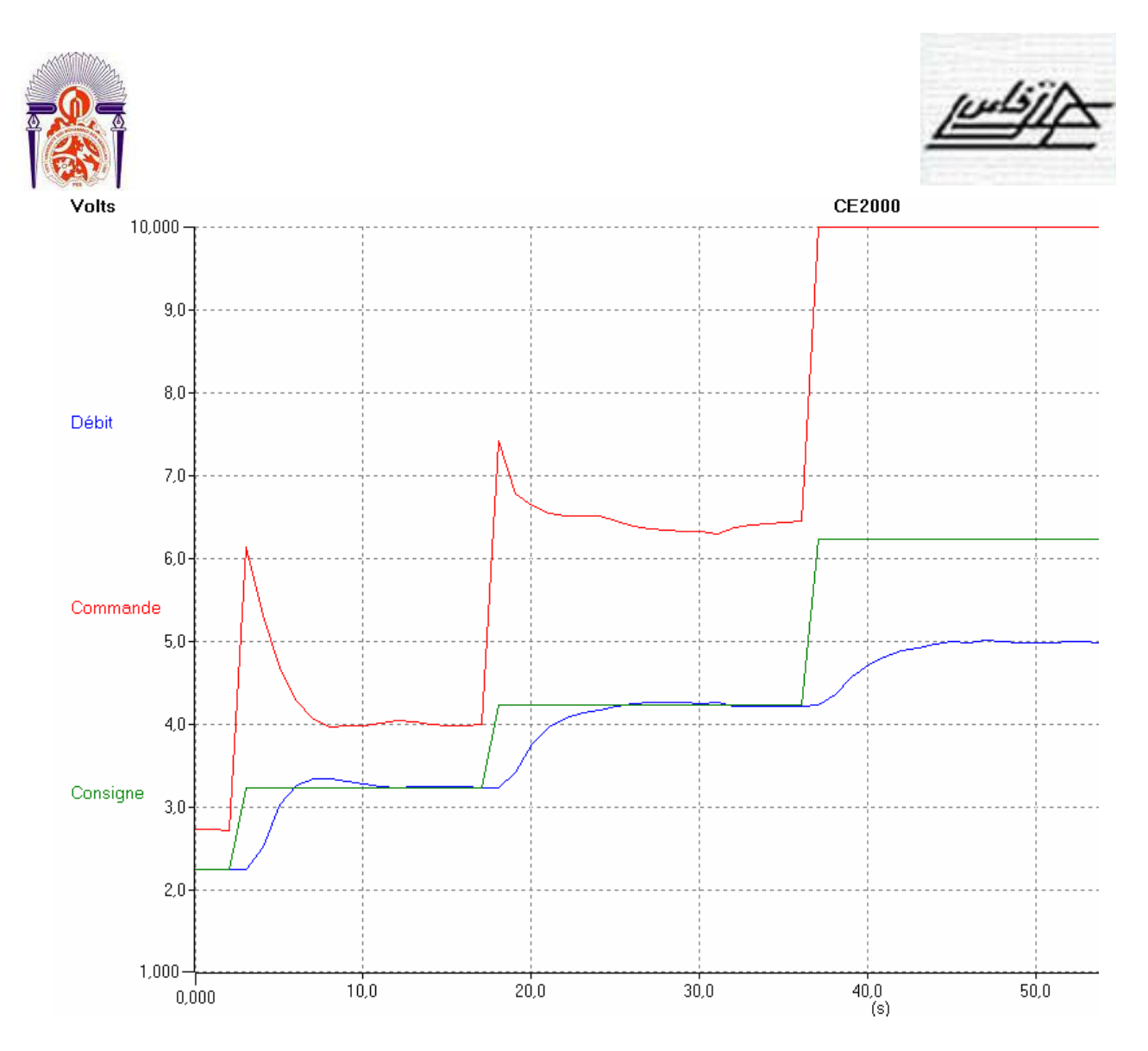

**Figure 2.15 : Test en poursuite de la boucle de régulation du débit avec le régulateur Rég\_RST. Par pas de 1L/min.**

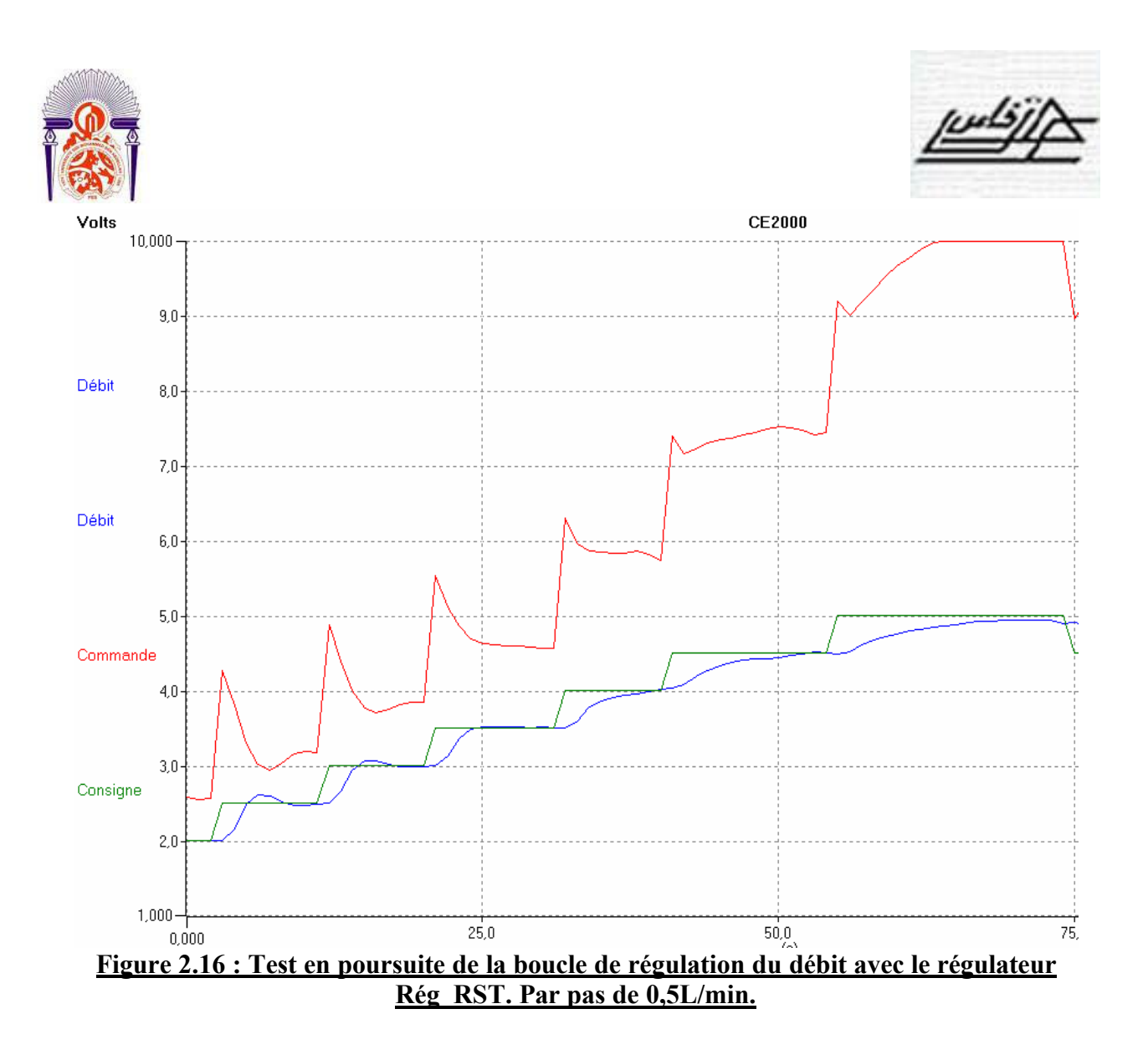

### **2. Régulation de niveau**

Pour cette régulation, la grandeur réglée est le niveau et la grandeur réglante est le débit d'eau à l'entrée de la cuve. L'actionneur est la pompe P2 (figure 2.3) .Le circuit CE2000 nécessaire à la mise en ouvre de cette régulation avec Reg\_RST est présenté sur la figure suivante :

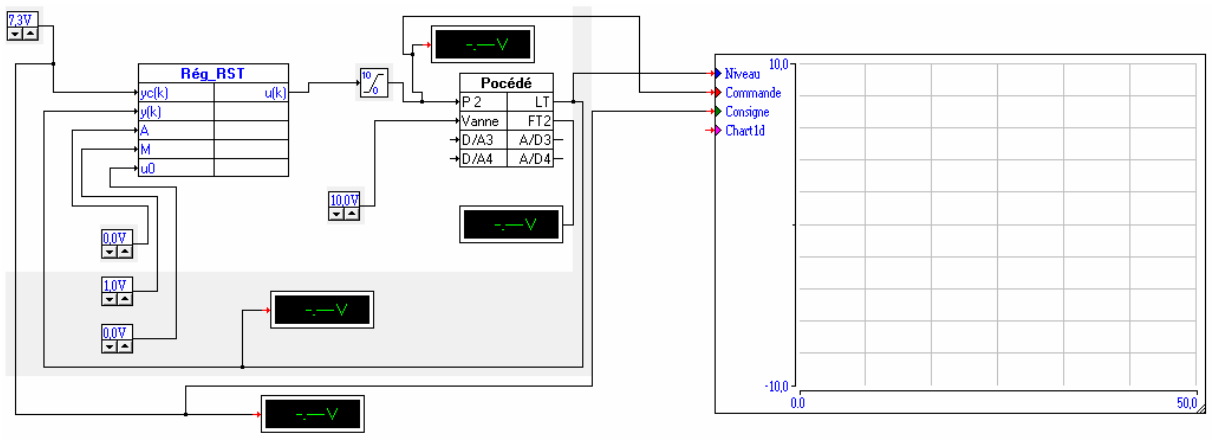

**Figure 2.17 : Circuit de la boucle de régulation de niveau avec le régulateur Rég\_RST**

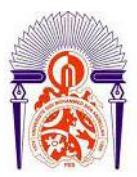

Le régulateur RST à été calculé sur la base d'un modèle de commande de procédé de manière à réaliser des performances optimales et robustes : équilibrages des fonctions de sensibilité avec les meilleures marges de stabilité possibles [2].

Les performances et les marges de robustesse de conception ainsi que les coefficients du régulateur cités dans [2] pour ce procédé sont :

Dynamique de poursuite :

 $B_m(q^{-1}) = 0.199142 + 0.122873q^{-1}$  $A_m(q^{-1}) = -0.914913q^{-1} + 0.236928q^{-2}$  $T_e = 50s$ ,  $\omega_0 = 0.016$  rd/s;  $\zeta = 0.9$ 

Dynamique de régulation :

$$
P(q^{-1}) = 1 - 0.914913q^{-1} + 0.236928q^{-2}
$$

$$
T_e=50s
$$
,  $\omega_0=0.016$  rd/s ;  $\zeta=0.9$ 

Régulateur :

$$
R(q^{-1}) = 0.517901 - 0.328087q^{-1}
$$
  
\n
$$
S(q^{-1}) = 1. -1.q^{-1}
$$
  
\n
$$
T(q^{-1}) = 0.589456 - 0.539301q^{-1} + 0.139659q^{-2}
$$

Marges de robustesse :

Marge de GAIN : 4.599 (13.25 dB), pour la Fréquence Normalisée : 0.447 (0.056 rad/s) Marge de PHASE : 53.9 deg, pour la Fréquence Normalisée : 0.116 (0.015 rad/s) Marge de RETARD : 64.6 sec, pour la Fréquence Normalisée : 0.116 (0.015 rad/s) Marge de MODULE : 0.656 (-3.67 dB), pour la Fréquence Normalisée : 0.239 (0.030 rad/s)

Malheureusement nous n'avons pas pu tester ce régulateur de niveau car comme on peut le constater, ci-dessus, la période optimale d'échantillonnage est de 50s. Or le logiciel CE2000 est limité uniquement aux périodes inférieures à 5s. Ce qui présente un inconvénient de ce logiciel.

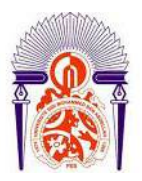

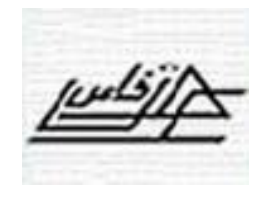

### **3. Régulation de pression**

Pour cette régulation, la grandeur réglée est la pression dans la cuve agitée et la grandeur réglante est le débit d'entrée dans la cuve agitée. L'actionneur est la pompe P2.Le circuit CE2000 nécessaire à la mise en œuvre de cette régulation avec Reg\_RST est présenté sur la figure suivante :

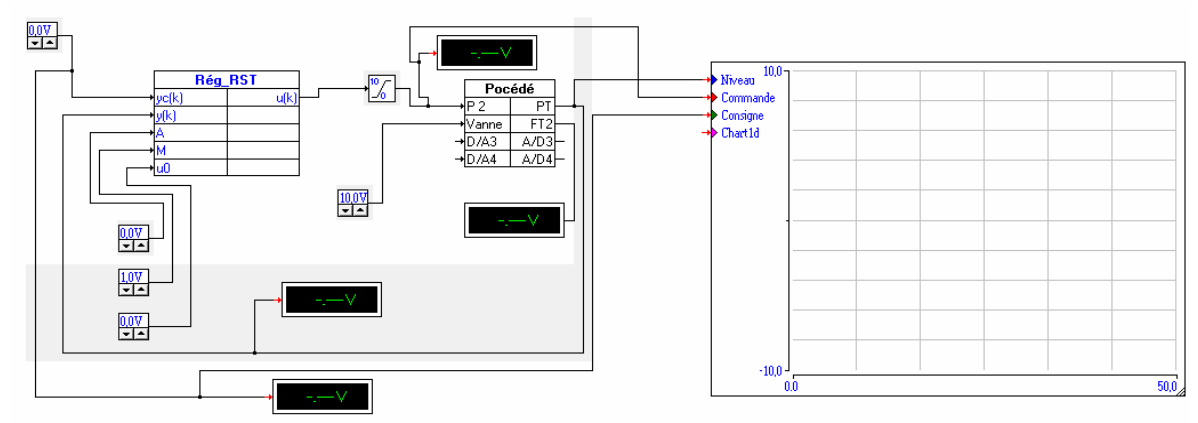

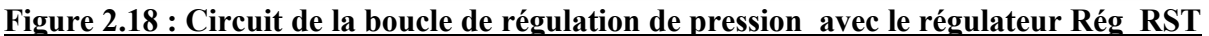

Le régulateur RST à été calculé sur la base d'un modèle de commande de procédé de manière à réaliser des performances optimales et robustes : équilibrages des fonctions de sensibilité avec les meilleures marges de stabilité possibles [2].

Les performances et les marges de robustesse de conception ainsi que les coefficients du régulateur cités dans [2] pour ce procédé sont :

Dynamique de poursuite :

$$
B_m(q^{-1}) = 0.143542 + 0.098857 q^{-1}
$$
  
\n
$$
A_m(q^{-1}) = -1.058848q^{-1} + 0.097037q^{-2}
$$
  
\n
$$
T_e=1s, \omega_0=0.65 \text{ rd/s } ; \zeta=0.9
$$

Dynamique de régulation :

$$
P(q^{-1}) = 1 - 1.069788q^{-1} + 0.310367q^{-2}
$$
  
T<sub>e</sub>=1s, ω0=0.65 r d/s ; ζ=0.9

Régulateur :

$$
R(q^{-1}) = 3.697389 - 2.433645q^{-1}
$$
  
\n
$$
S(q^{-1}) = 1. -1.q^{-1}
$$
  
\n
$$
T(q^{-1}) = 5.252929 - 5.619520q^{-1} + 1.630336q^{-2}
$$

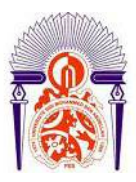

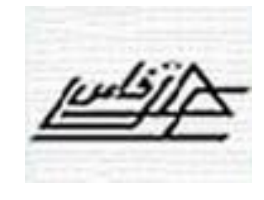

Marges de robustesse :

Marge de GAIN : 3.039 (9.66 dB) pour la Fréquence Normalisée : 0.500 (3.142 rad/s) Marge de PHASE : 59.3 deg pour la Fréquence Normalisée : 0.115 ( 0.726 rad/s ) Marge de RETARD : 1.43 sec pour la Fréquence Normalisée : 0.115 ( 0.726 rad/s ) Marge de MODULE : 0.671 (-3.47 dB) pour la Fréquence Normalisée : 0.499 (3.135 rad/s)

Ce régulateur a été testé en temps réel et en poursuite pour le point de fonctionnement 2.2

v (220 mbar).

La figure (2.19) présente le fonctionnement automatique de la boucle. On constate bien que la grandeur réglé est bien égale à la consigne sans aucune erreur de position.

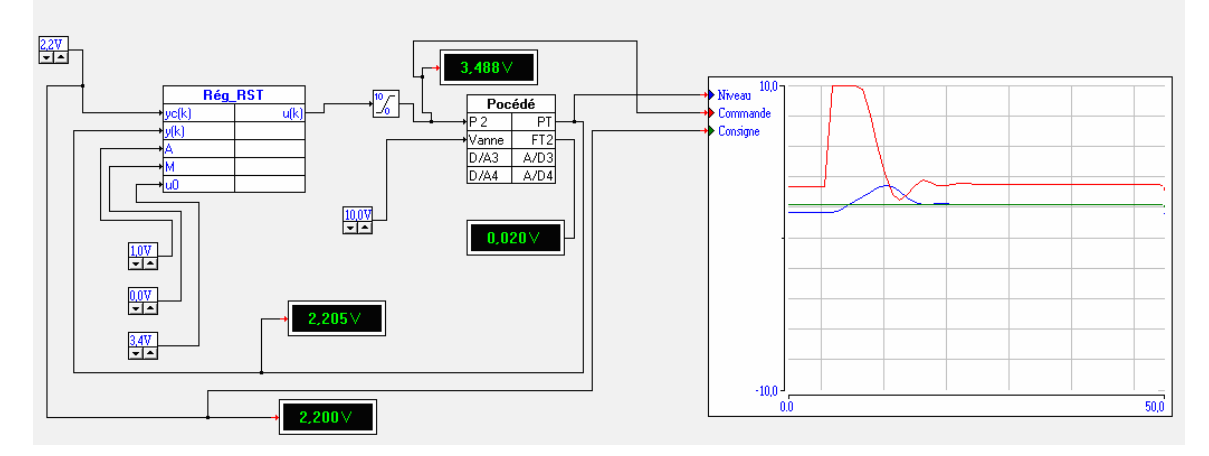

**Figure 2.19 : Circuit de la boucle de régulation de pression avec le régulateur Rég\_RST**

La figure (2.20) présente le test en poursuite en passant de la consigne 2.2 mbar à la consigne 3.2 mbar par pas de 0.5 puis en revenant à la consigne 2.2mbar par pas de -0,5 mbar. On constate alors que la grandeur réglée suit bien la consigne

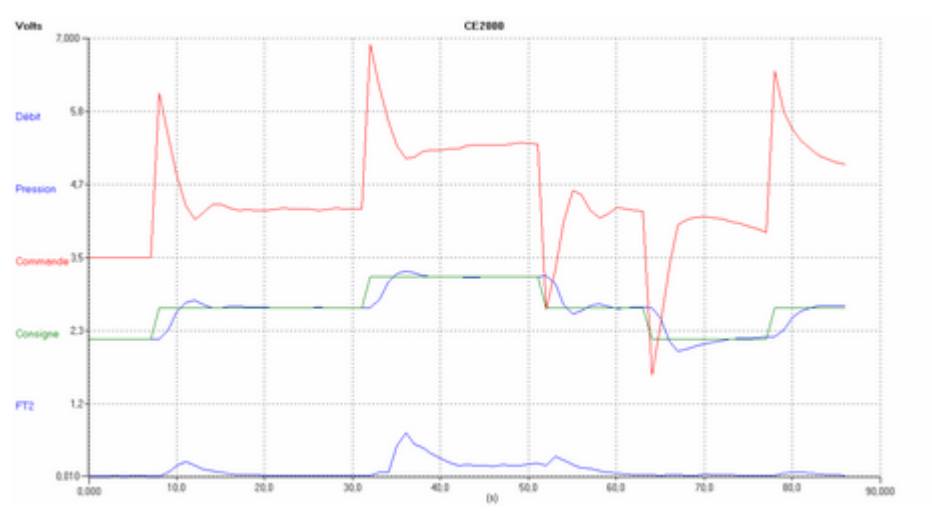

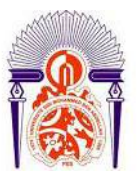

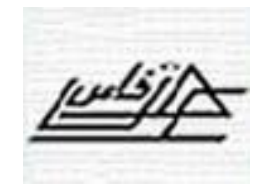

# **Figure 2.20 : Test en poursuite de la boucle de régulation de pression avec le régulateur**   $Rég$  RST. Par pas de  $\pm$  0.5 mbar.

On constate alors que la grandeur réglée suit bien la consigne avec des performances très voisines de celles de conception : faible dépassement, temps de montée de l'ordre de 6s et sans erreur de position. Ceci jusqu'à une pression de 3.2 mbar c'est dire un éloignement de 45 % du point du de conception ou de fonctionnement 2.2 mbar. Ce qui montre comme pour le cas de débit la robustesse du régulateur ainsi calculé.

Par curiosité, nous avons essayé d'augmenter l'amplitude de l'échelon de consigne à une valeur supérieure à 1V mais nous avons été surpris par la création d'un écoulement diphasique ( $air + eau$ ) de la cuve vers la pompe P2. Un Phénomène qu'il faut éviter car il peut détruire l'actionneur.

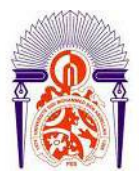

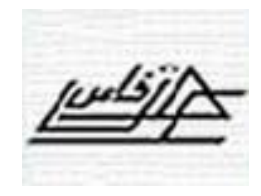

# CONCLUSION GENERALE

Des travaux récents [2,5] ont montré que l'on peut réaliser des régulations numériques de type RST robustes pour n'importe quel procédé industriel. Chose qu'on ne peut réaliser avec une régulation analogique. Autant dire que la régulation numérique va se substituer progressivement à la régulation analogique. Cependant la mise en œuvre de ce type de régulation numérique nécessite de nouvelles compétences pour l'utilisateur.

Notre Ecole a été équipée récemment, en matière de travaux pratiques, d' un banc d'étude de régulation numérique regroupant quatre procédés : le débit, le niveau, la pression et la température. Le système numérique de contrôle commande en question est le logiciel CE2000 de Tecquipment Ltd. Ce dernier englobe seulement un bloc logiciel de régulation numérique PID.

Le travail de fin d'étude qui nous a été proposé est de construire puis de tester en temps réel, sur le système numérique en question, un bloc régulateur numérique RST, ce qui a contribué à l'enrichissement de la bibliothèque numérique de ce système.

Pour construire ce régulateur, nous avons réalisé un circuit ou câblage traduisant le calcul de la commande en fonction des signaux consigne et mesure de la grandeur réglée. Nous avons réalisé ce circuit à partir des blocs élémentaires, dont dispose le système CE2000, notamment le sommateur, le gain et les retardateurs avec des retards qui sont des multiples de la période d'échantillonnage. Le bloc RST ainsi construit, nous l'avons équipé de deux options de fonction : automatique A et manuelle M.

Une fois construit, nous avons testé en temps réel ce régulateur sur les procédés de débit, de niveau et de pression. Les paramètres du régulateur (coefficients des polynômes R, S, T) pour ces mêmes procédés nous ont été fournis par notre encadrant et on été calculé dans un travail antérieur [ 2 ]. Ces paramètres correspondent à des régulateurs menant des régulations robustes et optimales pour les trois procédés en question.

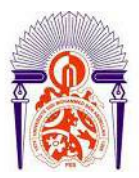

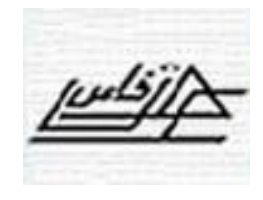

Les tests ont été réalisés avec succès pour les procédés de débit et de pression pour lesquels la période d'échantillonnage optimale est 1s.

Malheureusement l'application au procédé de niveau n'a pas eu lieu car la période d'échantillonnage optimale correspondante est de 50s alors que le système CE2000 est limité à des périodes d'échantillonnage inférieures ou égales à 5s. Ce qui présente un des inconvénients de ce logiciel.

Donc on peut conclure ou généraliser que le bloc ou régulateur numérique RST ainsi réalisé fonctionne correctement pour tous les procédés échantillonnés par une période inférieure ou égale à 5 s.

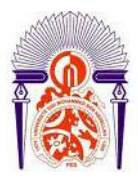

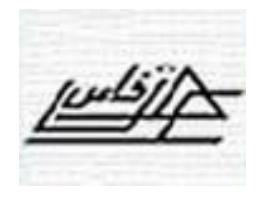

# REFERENCES

- [1] : M. RABI ; Cours de régulation industrielle, 2010-2011, <http://www.est>-usmba.ac.ma/Rabi
- [2] : M. RABI ; Aspects pratiques de la régulation numérique RST, 2012-2013, Projet de publication.
- [3] : TecQuipment Ltd 2008 ; CE117, Process Trainer, User GUIDE.
- [4] : TecQuipment Ltd 2009 ; CE2000, Control Software, User GUIDE.
- [5] : Ioan Doré Landau, 2002. Commande des systèmes, conception, identification, et mies en œuvre. Lavories Paris – France.
- [6] : A. Dakoun, O.Choukai, 2012. Etude et mise au point d'une boucle de régulation en cascade de niveau, PFE (2011-2012)- ESTF.